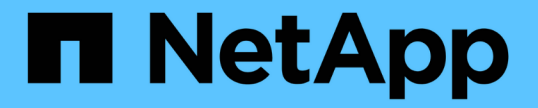

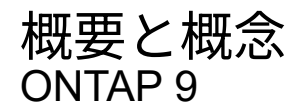

NetApp April 24, 2024

This PDF was generated from https://docs.netapp.com/ja-jp/ontap/concepts/index.html on April 24, 2024. Always check docs.netapp.com for the latest.

# 目次

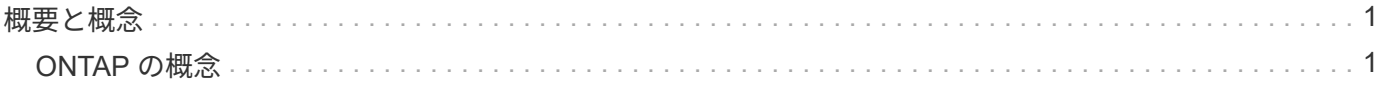

# <span id="page-2-0"></span>概要と概念

# <span id="page-2-1"></span>**ONTAP** の概念

概念の概要

クラスタストレージ、高可用性、仮想化、データ保護など、ONTAPデータ管理ソフトウ ェアには次の概念があります。 Storage Efficiency、セキュリティ、FabricPoolストレー ジ解決策を設定する前に、 ONTAP のすべての機能とメリットを理解しておく必要があ ります。

追加情報の場合は、以下を参照してください。

- ["](https://docs.netapp.com/ja-jp/ontap/system-admin/index.html)[クラスタと](https://docs.netapp.com/ja-jp/ontap/system-admin/index.html) [SVM](https://docs.netapp.com/ja-jp/ontap/system-admin/index.html) [の管理](https://docs.netapp.com/ja-jp/ontap/system-admin/index.html)["](https://docs.netapp.com/ja-jp/ontap/system-admin/index.html)
- ["](https://docs.netapp.com/ja-jp/ontap/high-availability/index.html)ハイアベイラビリティ ([HA](https://docs.netapp.com/ja-jp/ontap/high-availability/index.html)) ペア"
- ["](https://docs.netapp.com/ja-jp/ontap/networking/networking_reference.html)[ネットワークと](https://docs.netapp.com/ja-jp/ontap/networking/networking_reference.html) [LIF](https://docs.netapp.com/ja-jp/ontap/networking/networking_reference.html) [の管理](https://docs.netapp.com/ja-jp/ontap/networking/networking_reference.html)["](https://docs.netapp.com/ja-jp/ontap/networking/networking_reference.html)
- ["](https://docs.netapp.com/ja-jp/ontap/disks-aggregates/index.html)[ディスクおよびアグリゲートの管理](https://docs.netapp.com/ja-jp/ontap/disks-aggregates/index.html)["](https://docs.netapp.com/ja-jp/ontap/disks-aggregates/index.html)
- ["FlexVol](https://docs.netapp.com/ja-jp/ontap/volumes/index.html) [、](https://docs.netapp.com/ja-jp/ontap/volumes/index.html) [FlexClone](https://docs.netapp.com/ja-jp/ontap/volumes/index.html) [テクノロジ、](https://docs.netapp.com/ja-jp/ontap/volumes/index.html) [Storage Efficiency](https://docs.netapp.com/ja-jp/ontap/volumes/index.html) [機能](https://docs.netapp.com/ja-jp/ontap/volumes/index.html)["](https://docs.netapp.com/ja-jp/ontap/volumes/index.html)
- ["SAN](https://docs.netapp.com/ja-jp/ontap/san-admin/provision-storage.html) [ホストプロビジョニング](https://docs.netapp.com/ja-jp/ontap/san-admin/provision-storage.html)["](https://docs.netapp.com/ja-jp/ontap/san-admin/provision-storage.html)
- NAS ファイルアクセス
	- ["NFS](https://docs.netapp.com/ja-jp/ontap/nfs-admin/index.html) [の管理](https://docs.netapp.com/ja-jp/ontap/nfs-admin/index.html)["](https://docs.netapp.com/ja-jp/ontap/nfs-admin/index.html)
	- ["SMB](https://docs.netapp.com/ja-jp/ontap/smb-admin/index.html)[の管理](https://docs.netapp.com/ja-jp/ontap/smb-admin/index.html)["](https://docs.netapp.com/ja-jp/ontap/smb-admin/index.html)
- ["](https://docs.netapp.com/ja-jp/ontap/data-protection/index.html)[ディザスタリカバリとアーカイブ](https://docs.netapp.com/ja-jp/ontap/data-protection/index.html)["](https://docs.netapp.com/ja-jp/ontap/data-protection/index.html)

### **ONTAP**プラットフォーム

ONTAP データ管理ソフトウェアは、ブロックアクセスプロトコルまたはファイルアクセ スプロトコルを使用してデータを読み書きするアプリケーションに、ユニファイドスト レージを提供します。高速フラッシュから低コストの回転式メディア、クラウドベース のオブジェクトストレージまで、さまざまなストレージ構成がサポートされます。

ONTAPの実装は、ネットアップが開発したFAS、AFF AシリーズとCシリーズ、オールSANフラッシュアレ イASAプラットフォーム、コモディティハードウェア(ONTAP Select)、プライベートクラウド、パブリッ ククラウド、ハイブリッドクラウド(Cloud Volumes ONTAP)で実行されます。専門的な導入により、業界 最高のコンバージドインフラ(FlexPod Datacenter)が提供されます。

これらの実装を組み合わせることで、 \_ ネットアップデータファブリックの基本的なフレームワークが形作 られます。 \_ は、共通のソフトウェア定義型アプローチでデータを管理し、プラットフォーム間で高速かつ 効率的なレプリケーションを実現します。

クラスタストレージ

ONTAP の現在のバージョンは、もともとはネットアップのスケールアウトクラスタスト レージアーキテクチャ用に開発されたものです。これは、 ONTAP のデータセンター実 装で一般的に採用されているアーキテクチャです。この実装でほとんどの ONTAP の機 能が使用されるため、最初は ONTAP テクノロジの概念を理解しておくことを推奨しま す。

一般にデータセンターアーキテクチャでは、 ONTAP データ管理ソフトウェアを実行する専用の FAS コント ローラまたは AFF コントローラを導入します。各コントローラとそのストレージ、ネットワーク接続、およ びコントローラで実行されている ONTAP のインスタンスを合わせて、 *node.* と呼びます

ノードはハイアベイラビリティ( HA) ペアを構成します。このペアを複数配置したものがクラスタです( SAN の場合は最大 12 ノード、 NAS の場合は最大 24 ノード)。ノードは、専用のプライベートなクラスタ インターコネクトを介して相互に通信します。

ノードストレージは、コントローラのモデルに応じて、フラッシュディスク、大容量ドライブ、またはその両 方で構成されます。データへのアクセスはコントローラのネットワークポートから提供されます。物理ストレ ージとネットワーク接続のリソースは仮想化され、クラスタ管理者のみが見ることができ、 NAS クライアン トや SAN ホストからは見えません。

HA ペアの各ノードで同じストレージアレイモデルを使用する必要があります。それ以外の場合は、サポート されている任意のコントローラの組み合わせを使用できます。スケールアウトすることで、容量を増やすには 同じストレージアレイモデルを使用するノードを追加し、パフォーマンスを高めるにはハイエンドのストレー ジアレイを使用するノードを追加します。

もちろん、従来の方法によるスケールアップもすべて可能で、必要に応じてディスクやコントローラをアップ グレードできます。ONTAP の仮想ストレージインフラでは、データを無停止で簡単に移動できるため、スケ ールアップやスケールアウトをダウンタイムなしで実行できます。

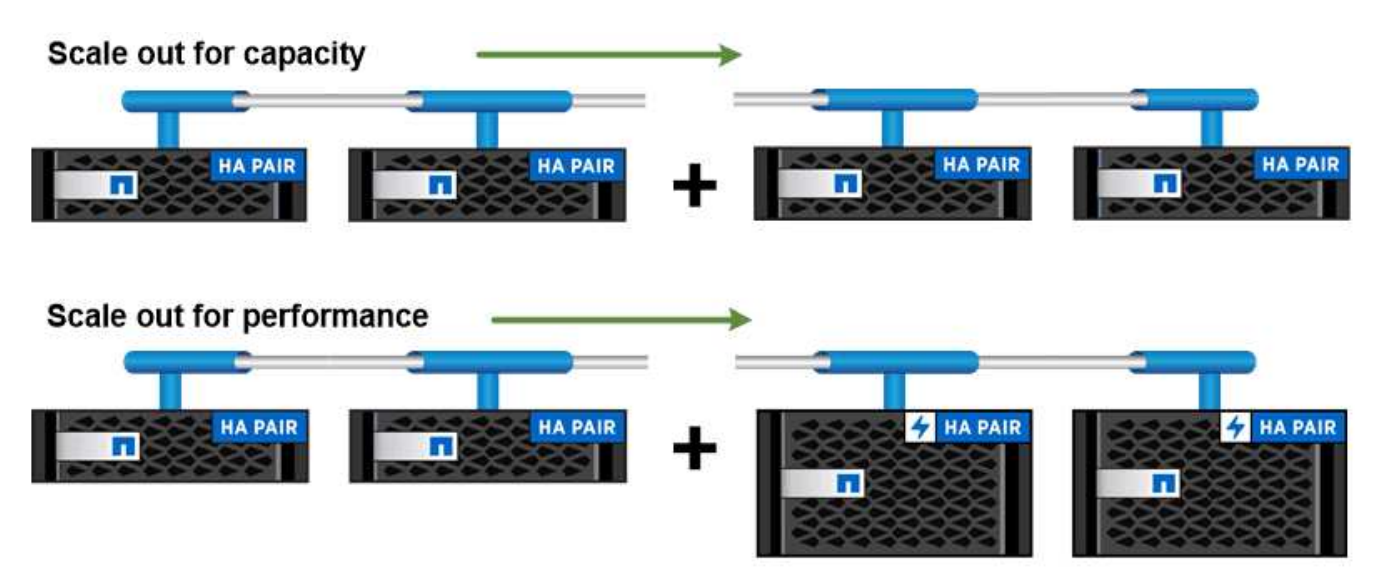

You can scale out for capacity by adding nodes with like controller models, or for performance by adding nodes with higher-end storage arrays, all while clients and hosts continue to access data. ハイアベイラビリティペア

クラスタノードは、フォールトトレランスとノンストップオペレーションを実現するた めに、 high-availability (HA) ペア で構成されます。ノードに障害が発生した場合 や定期的なメンテナンスのためにノードを停止する必要がある場合、パートナーはその ストレージをテイクオーバーしてデータの提供を継続できます。ノードがオンラインに 戻ったときに、 partner\_ギ ブバック \_storage を提供します。

HA ペアは、必ず同じモデルのコントローラで構成されます。通常、コントローラは冗長電源装置を備えた同 じシャーシに配置されます。

HAペアはフォールトトレラントなノードであり、さまざまな方法で相互に通信できます。各ノードでは、パ ートナーの動作を継続的に確認したり、パートナーの不揮発性メモリのログデータをミラーリングしたりでき ます。あるノードへの書き込み要求が発生した場合、両方のノードの NVRAM に要求が記録されたのち、ク ライアントまたはホストに応答が返されます。フェイルオーバーの際は、障害が発生したノードのコミットさ れていない書き込み要求が稼働しているパートナーによってディスクにコミットされてデータの整合性が維持 されます。

テイクオーバーが発生した場合、各ノードはもう一方のコントローラのストレージメディアに接続して他方の ノードのストレージにアクセスできます。ネットワークパスのフェイルオーバーメカニズムにより、クライア ントとホストは稼働しているノードと引き続き通信できます。

可用性を確保するには、フェイルオーバー時の追加のワークロードに対応できるように、各ノードのパフォー マンス容量利用率を 50% に抑える必要があります。同じ理由で、 1 つのノードに割り当てる NAS 仮想ネッ トワークインターフェイスは最大数の 50% までにすることを推奨します。

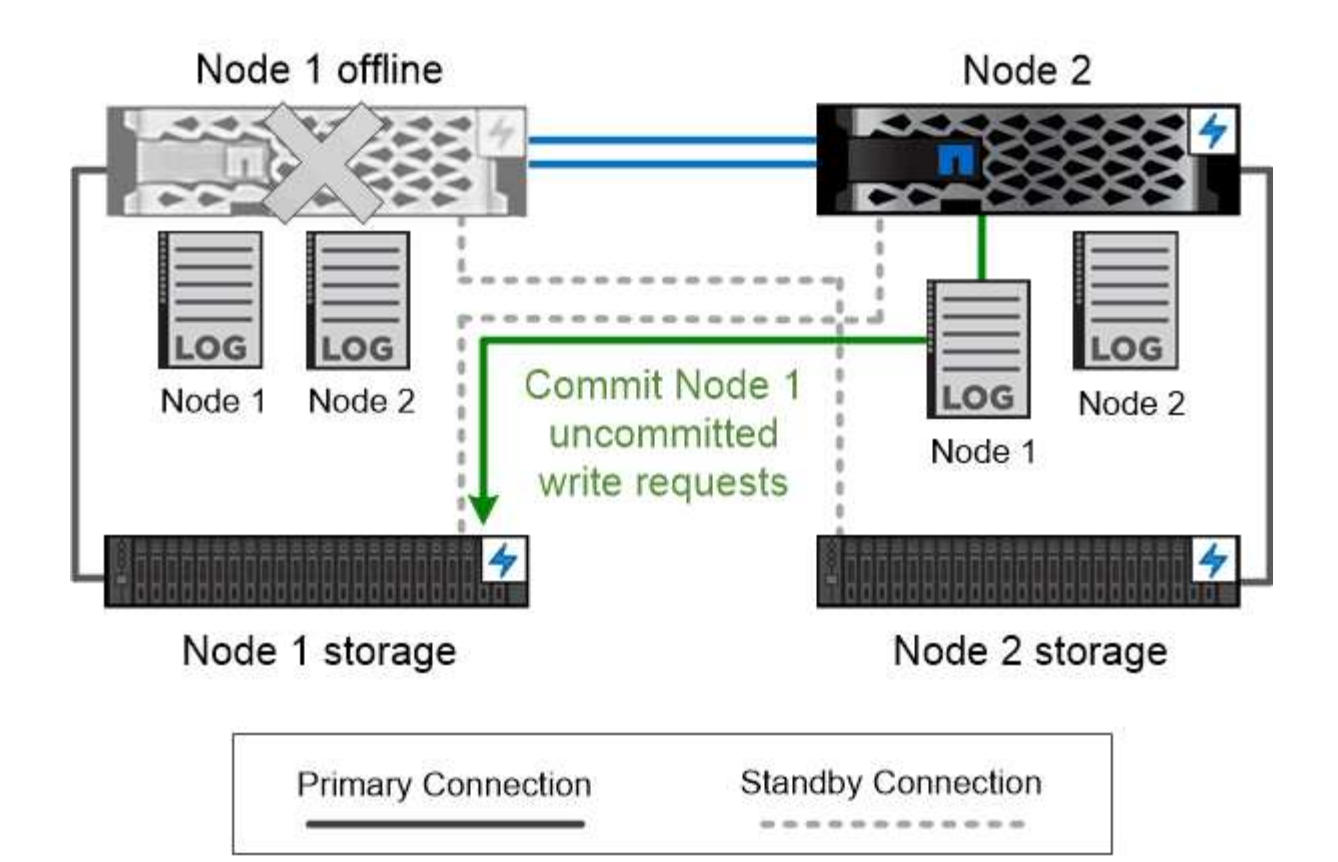

On failover, the surviving partner commits the failed node's uncommitted write requests to disk, ensuring data consistency.

\*\_ 仮想 ONTAP 実装でのテイクオーバーとギブバック \_ \*

ONTAP Select for AWS や Cloud Volumes ONTAP のような仮想化された「不要な」 ONTAP 環境では、ノー ド間でストレージが共有されません。ノードが停止した場合、そのノードのデータの同期ミラーリングされ たコピーからパートナーがデータの提供を続行します。ノードのストレージはテイクオーバーせず、データ 提供機能だけをテイクオーバーします。

### **AutoSupport** と **Active IQ** デジタルアドバイザ

ONTAP は、 Web ポータルとモバイルアプリを通じて、人工知能を利用したシステムの 監視とレポートを提供します。ONTAP の AutoSupport コンポーネントは、 Active IQ デ ジタルアドバイザによって分析された計測データを送信します。

Active IQ では、クラウドベースのポータルとモバイルアプリを通じて、実用的な予測分析とプロアクティブ なサポートを提供することで、グローバルハイブリッドクラウド全体でデータインフラを最適化できま す。SupportEdge との契約が締結されているネットアップのすべてのお客様は、 Active IQ が提供するデータ 主体の分析情報と推奨事項を利用できます(機能は製品やサポートレベルによって異なります)。

Active IQ でできることは次のとおりです。

• アップグレードを計画する。Active IQ では、 ONTAP の新しいバージョンにアップグレードすることで解

決可能な問題が環境内で特定されます。また、アップグレードを計画する際に役立つ Upgrade Advisor コンポーネントも用意されています。

- システムの健全性を表示します。Active IQ ダッシュボードで、健全性に関する問題が報告されるため、そ れらの問題の解決に役立ちます。システム容量を監視して、ストレージスペースが不足しないようにしま す。
- パフォーマンスを管理Active IQ には、 System Manager に表示されるよりも長時間にわたるシステムパ フォーマンスが表示されます。パフォーマンスに影響を与えている構成やシステムの問題を特定します。
- 効率性の最大化Storage Efficiency 指標を表示し、より多くのデータをより少ないスペースに格納する方法 を特定します。
- インベントリと構成を表示します。Active IQ は、インベントリおよびソフトウェアとハードウェアの構成 に関するすべての情報を表示します。サービス契約がいつ期限切れになるかを確認して、契約期間を終了 しないようにします。

### 関連情報

["](https://docs.netapp.com/us-en/active-iq/)[ネットアップのマニュアル](https://docs.netapp.com/us-en/active-iq/)[:](https://docs.netapp.com/us-en/active-iq/) [Active IQ Digital Advisor"](https://docs.netapp.com/us-en/active-iq/)

["Active IQ](https://aiq.netapp.com/custom-dashboard/search) [を](https://aiq.netapp.com/custom-dashboard/search)[起動](https://aiq.netapp.com/custom-dashboard/search)[します](https://aiq.netapp.com/custom-dashboard/search)["](https://aiq.netapp.com/custom-dashboard/search)

["SupportEdge](https://www.netapp.com/us/services/support-edge.aspx) [サービス](https://www.netapp.com/us/services/support-edge.aspx)["](https://www.netapp.com/us/services/support-edge.aspx)

ネットワークアーキテクチャ

ネットワークアーキテクチャの概要

ONTAP データセンターの一般的なネットワークアーキテクチャは、クラスタインターコ ネクト、クラスタ管理用の管理ネットワーク、およびデータネットワークで構成されま す。イーサネット接続用の物理ポートには NIC (ネットワークインターフェイスカード )を使用し、FC 接続用の物理ポートには HBA (ホストバスアダプタ)を使用します。

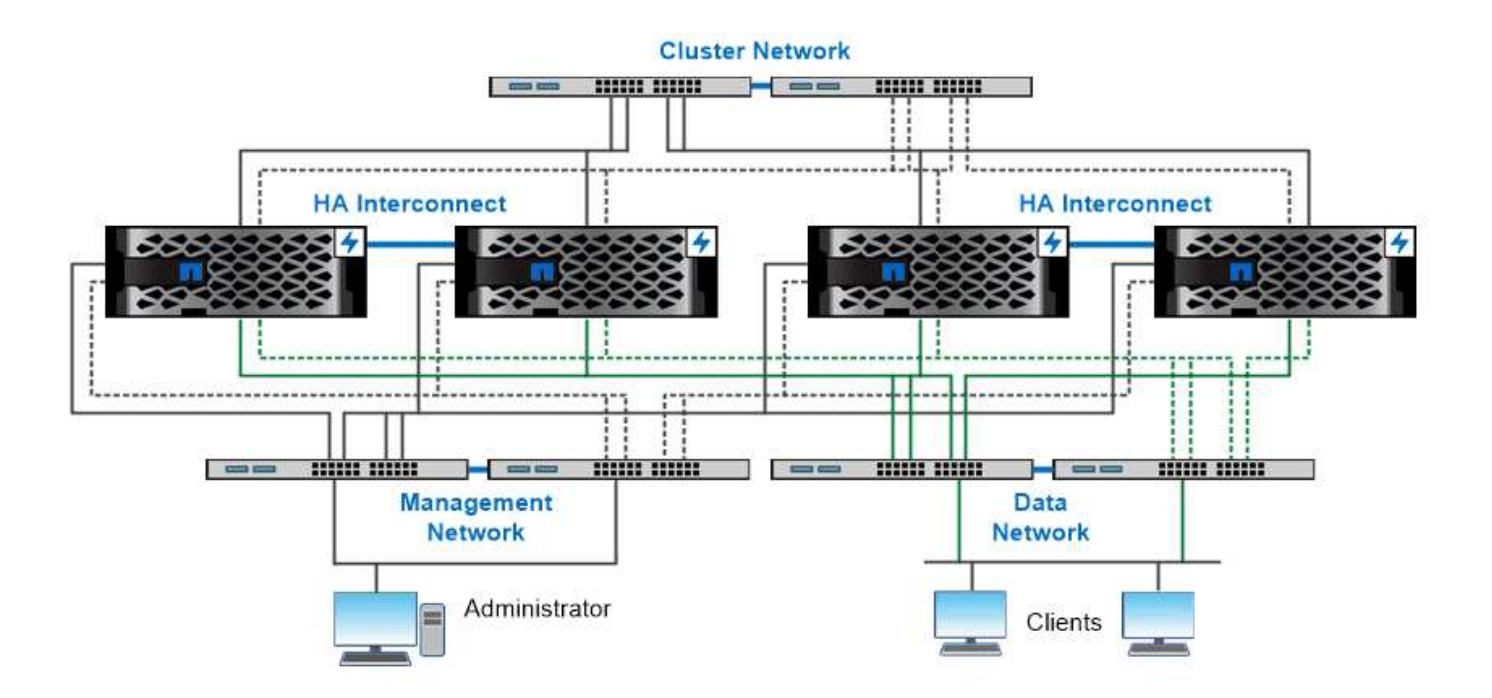

The network architecture for an ONTAP datacenter implementation typically consists of a cluster interconnect, a management network for cluster administration, and a data network.

論理ポート

各ノードに搭載されている物理ポートに加え、 logical ports を 使用してネットワーク トラフィックを管理できます。論理ポートには、インターフェイスグループと VLAN が あります。

インターフェイスグループ

\_インタフェースグループ\_複数の物理ポートを1つの論理「トランクポート」に結合します。複数のPCIスロ ット内のNICのポートで構成されるインターフェイスグループを作成することで、1つのスロットに障害が発 生した場合でもビジネスクリティカルなトラフィックの停止を回避することができます。

インターフェイスグループには、シングルモード、マルチモード、またはダイナミックマルチモードがありま す。モードごとにフォールトトレランスのレベルが異なります。どちらかのタイプのマルチモードインターフ ェイスグループを使用すると、ネットワークトラフィックを負荷分散できます。

### **VLAN**

*VLAN* ネットワークポート(インターフェイスグループ)からのトラフィックを、物理的な境界ではなくスイ ッチポートに基づいて定義された論理セグメントに分離します。VLAN に属する \_end-stations \_ は、機能ま たはアプリケーションによって関連付けられます。

たとえば、エンジニアリングやマーケティングなどの部門単位、またはリリース 1 やリリース 2 などのプロ ジェクト単位で、エンドステーションをまとめることができます。VLAN ではエンドステーションが物理的に 近接していることは重要ではないため、地理的に離れた場所に配置することもできます。

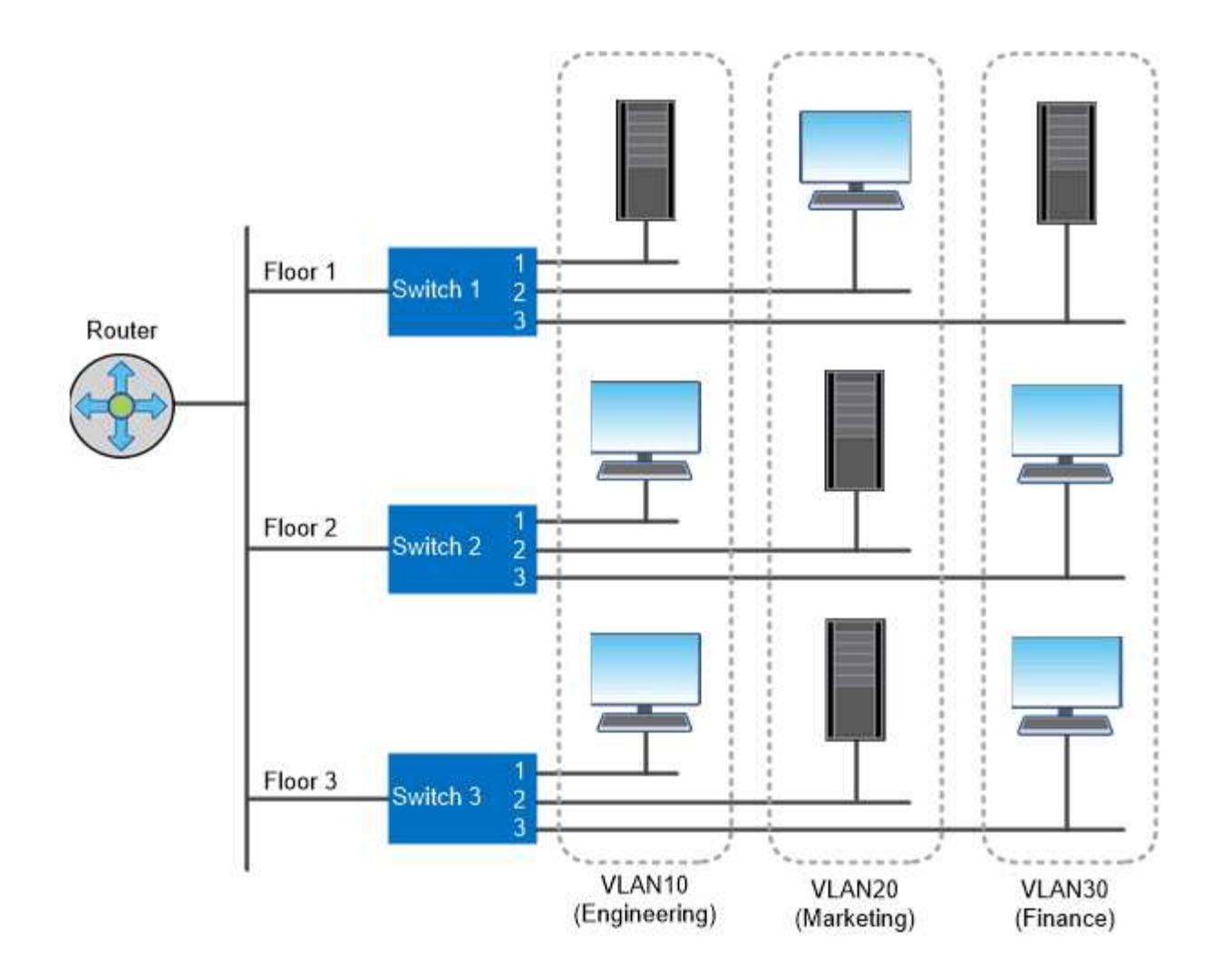

You can use VLANs to segregate traffic by department.

業界標準のネットワークテクノロジのサポート

ONTAP は、業界標準の主要なネットワークテクノロジをすべてサポートしています。た とえば、 IPspace 、 DNS ロードバランシング、 SNMP トラップなどです。

ブロードキャストドメイン、フェイルオーバーグループ、およびサブネットについては、で説明しています [NAS](#page-23-0) [パスのフェイルオーバー](#page-23-0)。

### **IPspace**

IPspace を使用すると、クラスタ内の仮想データサーバごとに個別の IP アドレススペースを作成できます。 これにより、管理上分離されたネットワークドメインのクライアントが、 IP アドレスの同じサブネット範囲 内の重複した IP アドレスを使用してクラスタのデータにアクセスできるようになります。

たとえば、サービスプロバイダは、クラスタへのアクセス用に同じ IP アドレスを使用してテナントごとに異 なる IPspace を設定できます。

**DNS** ロードバランシング

DNS ロードバランシング \_ を使用すると、使用可能なポートにユーザネットワークトラフィックを分散でき

ます。DNS サーバは、インターフェイスにマウントされているクライアントの数に基づいて、トラフィッ ク用のネットワークインターフェイスを動的に選択します。

**SNMP** トラップ

SNMP トラップ \_ を使用すると、しきい値または障害を定期的にチェックできます。SNMP トラップは、 SNMP エージェントから SNMP マネージャに非同期で送信されるシステム監視情報をキャプチャします。

#### **FIPS**準拠

ONTAP は、すべての SSL 接続に対する連邦情報処理標準( FIPS ) 140-2 に準拠しています。SSL FIPS モ ードを有効または無効にしたり、 SSL プロトコルをグローバルに設定したり、 RC4 などの弱い暗号を無効に したりできます。

### **RDMA**の概要

ONTAPのRemote Direct Memory Access(RDMA)ソリューションは、レイテンシの影 響を受けやすい広帯域のワークロードをサポートします。RDMA を使用すると、ストレ ージシステムメモリとホストシステムメモリの間でデータを直接コピーでき、 CPU の 中断やオーバーヘッドは発生しません。

### **RDMA**経由の**NFS**

ONTAP 9.10.1 以降では、を設定できます ["RDMA](https://docs.netapp.com/ja-jp/ontap/nfs-rdma/index.html)[経由](https://docs.netapp.com/ja-jp/ontap/nfs-rdma/index.html)[の](https://docs.netapp.com/ja-jp/ontap/nfs-rdma/index.html)[NFS"](https://docs.netapp.com/ja-jp/ontap/nfs-rdma/index.html) NVIDIA GPU を搭載したホストで GPU アクセ ラレーション対応のワークロードに NVIDIA GPUDirect Storage を使用できるようにするため。

**RDMA**クラスタインターコネクト

RDMA クラスタインターコネクトにより、レイテンシが低減され、フェイルオーバー時間が短縮され、クラ スタ内のノード間の通信が高速化されます。

ONTAP 9.10.1以降では、X1151AクラスタNICを使用する場合、特定のハードウェアシステムでクラスタイン ターコネクトRDMAがサポートされます。ONTAP 9.13.1以降では、X91153A NICでクラスタインターコネク トRDMAもサポートされます。各ONTAPリリースでサポートされるシステムについては、表を参照してくだ さい。

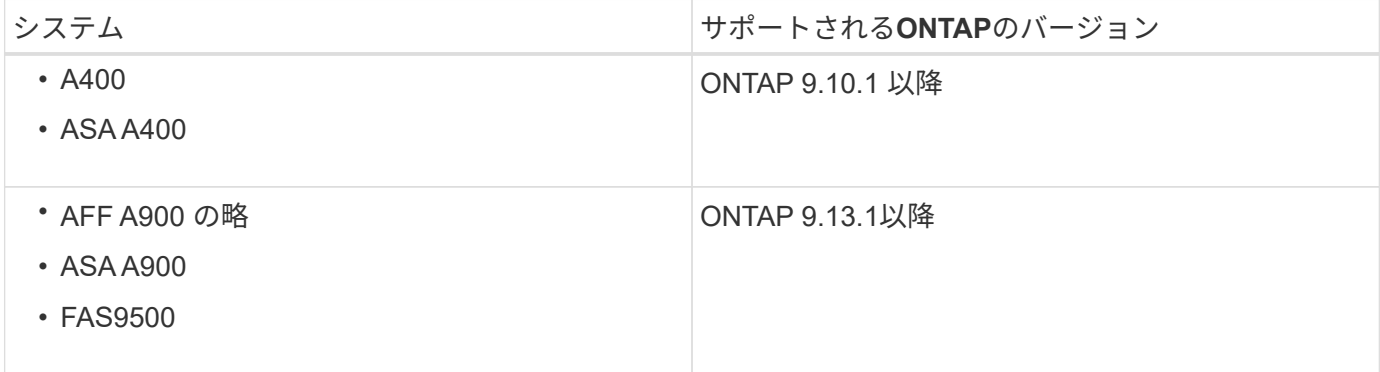

ストレージシステムが適切にセットアップされていれば、RDMAインターコネクトを使用するための追加の設 定は必要ありません。

クライアントプロトコル

ONTAP は、業界標準の主要なクライアントプロトコルであるNFS、SMB、FC、 FCoE、iSCSIをすべてサポートしています。 NVMe/FCおよびS3。

### **NFS**

NFS は、 UNIX および Linux システム向けの従来のファイルアクセスプロトコルです。クライアントは、次 のプロトコルを使用してONTAPボリューム内のファイルにアクセスできます。

- NFSv3
- NFSv4
- NFSv4.2
- NFSv4.1
- pNFS

ファイルアクセスは、 UNIX 形式の権限、 NTFS 形式の権限、またはその両方の組み合わせを使用して制御 できます。

クライアントは、 NFS プロトコルと SMB プロトコルの両方を使用して同じファイルにアクセスできます。

### **SMB**

SMB は、 Windows システム向けの従来のファイルアクセスプロトコルです。クライアントは、 SMB 2.0 、 SMB 2.1 、 SMB 3.0 、および SMB 3.1.1 の各プロトコルを使用して ONTAP ボリューム内のファイルにアク セスできます。NFS と同様に、複数の形式の権限の組み合わせがサポートされています。

SMB 1.0 も使用可能ですが、 ONTAP 9.3 以降のリリースではデフォルトで無効になっています。

### **FC**

Fibre Channel は、ネットワークに接続された最初のブロックプロトコルです。ブロックプロトコルは、ファ イルではなく、仮想ディスク全体をクライアントに提供します。従来の FC プロトコルは専用の FC ネットワ ークと FC スイッチを使用し、クライアントコンピュータに FC ネットワークインターフェイスが必要です。

仮想ディスクは LUN として表され、 1 つ以上の LUN が ONTAP ボリュームに格納されます。FC 、 FCoE 、 および iSCSI の各プロトコルを使用して同じ LUN にアクセスできますが、複数のクライアントから同じ LUN にアクセスできるのは、クライアントが書き込みの競合を防ぐように設定されたクラスタに属している場合だ けです。

### **FCoE**

FCoE は、 FC プロトコルと基本的に同じですが、従来の FC 転送の代わりにデータセンタークラスのイーサ ネットネットワークを使用します。クライアントには FCoE 固有のネットワークインターフェイスが必要で す。

### **iSCSI**

iSCSI は、標準のイーサネットネットワークで実行できるブロックプロトコルです。ほとんどのクライアント オペレーティングシステムには、標準のイーサネットポートで動作するソフトウェアイニシエータが搭載され ています。iSCSI は、特定のアプリケーションにブロックプロトコルが必要で、使用可能な専用の FC ネット

ワークがない場合に適しています。

### **NVMe/FC**

NVMe / FC は、フラッシュベースのストレージと連携するように設計された最も新しいブロックプロトコル です。スケーラブルなセッションを通じてレイテンシの大幅な低減と並列処理機能の強化を実現できるため、 インメモリデータベースや分析など、低レイテンシと高スループットが求められるアプリケーションに適して います。

FC や iSCSI とは異なり、 NVMe は LUN を使用しません。代わりに、 ONTAP ボリュームに格納されている ネームスペースを使用します。NVMe ネームスペースには、 NVMe プロトコルでのみアクセスできます。

### **S3**

ONTAP 9.8以降では、ONTAP クラスタでONTAP Simple Storage Service(S3)サーバを有効にして、S3バ ケットを使用してオブジェクトストレージ内でデータを提供できます。

ONTAP では、S3オブジェクトストレージを提供するオンプレミスのユースケースを2つサポートしていま す。

- FabricPool 階層をローカルクラスタ(ローカルバケットへの階層)またはリモートクラスタ(クラウド階 層)のバケットに配置します。
- S3 クライアントアプリケーションからローカルクラスタまたはリモートクラスタのバケットへのアクセ ス。

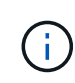

ONTAP S3 は、ハードウェアや管理の追加なしで既存のクラスタの S3 機能を利用する場合に 適しています。300TB を超える環境の場合、ネットアップの解決策ソフトウェアは、オブジェ クトストレージ向けの主力製品である StorageGRID として引き続き提供されます。詳細はこち ら ["StorageGRID"](https://docs.netapp.com/sgws-114/index.jsp)。

ディスクとアグリゲート

=

:allow-uri-read:

ローカル階層(アグリゲート)と**RAID**グループ

最新の RAID テクノロジは、障害が発生したディスクのデータをスペアディスクに再構 築することでディスク障害から保護します。システムは ' パリティ・ディスク上のイン デックス情報と ' 残りの正常なディスク上のデータを比較して ' 消失したデータを再構築 しますダウンタイムや多大なパフォーマンス・コストは発生しません

ローカル階層(アグリゲート)は、1つ以上の RAIDグループ で構成されます。ローカル階層の\_raidタイプ は、RAIDグループ内のパリティディスクの数、およびRAID構成で保護される同時ディスク障害の数を決定し ます。

デフォルトの RAID タイプである RAID-DP (RAID ダブルパリティ)の場合、 RAID グループごとに 2 本の パリティディスクが必要であり、同時に 2 本のディスクで障害が発生してもデータ損失から保護されま す。RAID-DP の推奨される RAID グループサイズは、 HDD の場合は 12~20 本、 SSD の場合は 20~28 本で す。

サイジング推奨事項の範囲内でより多くの本数の RAID グループを作成すると、パリティディスクのオーバ ーヘッドコストを分散させることができます。これは特に、容量ドライブよりもはるかに信頼性が高い SSD の場合に当てはまります。HDDを使用するローカル階層の場合は、ディスクストレージを最大化する必要性 と、大規模なRAIDグループほど再構築に要する時間が長くなるといった相反する要件とのバランスを取る必 要があります。

ミラーされた、ミラーされていないローカル階層(アグリゲート)

ONTAP には、SyncMirror というオプション機能があります。この機能を使用すると、 コピー内のローカル階層(アグリゲート)データまたはプレックスを同期的にミラーリ ングし、別々のRAIDグループに格納することができます。プレックスを使用すると、 RAID タイプで保護されるディスク数よりも多くのディスクで障害が発生した場合や、 RAID グループのディスクへの接続が切断された場合に、データ損失を防ぐことができ ます。

System ManagerまたはCLIを使用してローカル階層を作成する場合は、ローカル階層をミラーリングするか ミラーしないかを指定できます。

ミラーされていないローカル階層(アグリゲート)の機能

ローカル階層をミラーリングするように指定しない場合、ミラーされていないローカル階層(アグリゲート) として作成されます。ミラーされていないローカル階層には、プレックス (データのコピー)が1つだけ含 まれ、このローカル階層に属するすべてのRAIDグループが含まれます。

次の図に、1つのプレックスを含む、ディスクで構成されたミラーされていないローカル階層を示します。ロ ーカル階層には、rg0、rg1、rg2、rg3の4つのRAIDグループがあります。各RAIDグループには6本のデータデ ィスクがあり、パリティディスクとdparity(ダブルパリティ)ディスクが1本ずつ含まれます。ローカル階層 で使用されるすべてのディスクは'同じプールであるpool0から提供されます

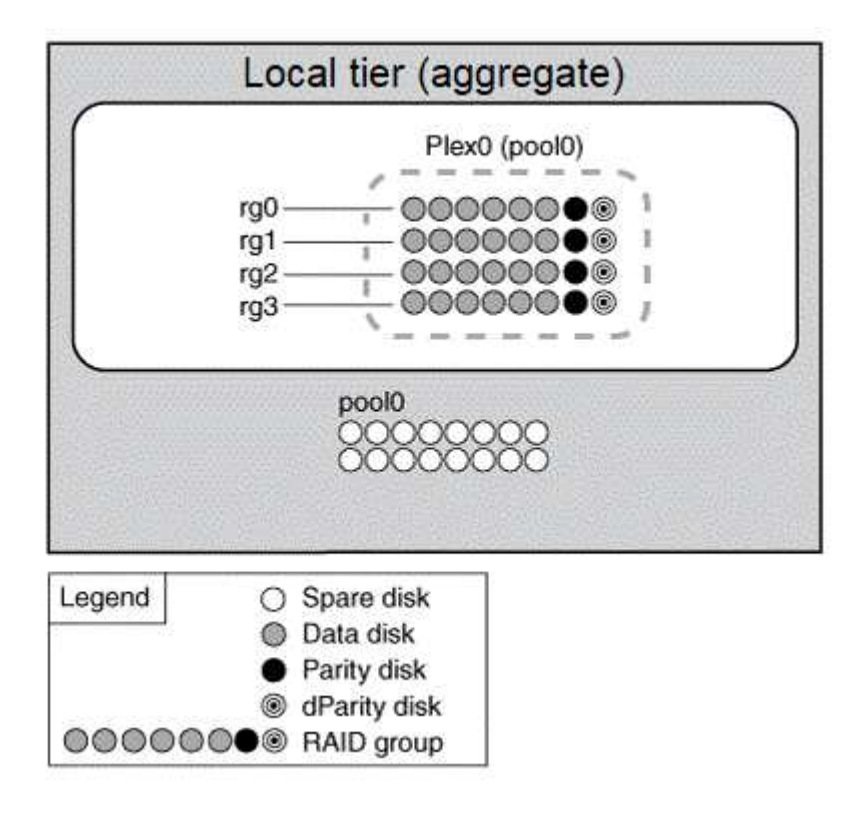

次の図に、1つのプレックスを含む、アレイLUNを含むミラーされていないローカル階層を示します。rg0 と

rg1 の 2 つの RAID グループがあります。ローカル階層で使用されるすべてのアレイLUNは'同じプールであ るpool0から提供されます

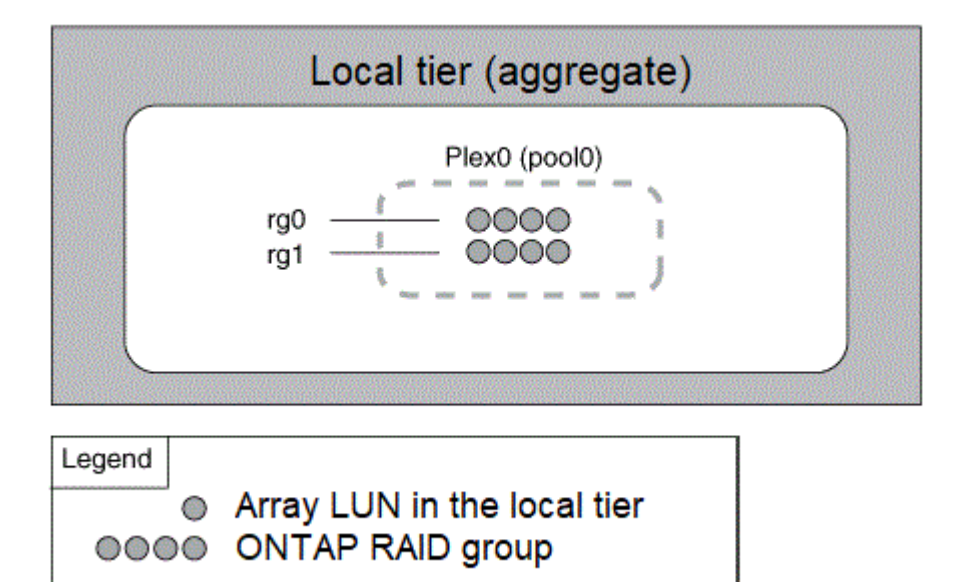

ミラーされたローカル階層(アグリゲート)の機能

ミラーされたアグリゲートには、 2\_bプレックス \_ (データコピー)があります。これらのアグリゲートで は、 SyncMirror 機能を使用してデータを複製し、冗長性を確保します。

ローカル階層を作成するときに、ミラーされたローカル階層として指定することができます。 また、ミラー されていない既存のローカル階層に2つ目のプレックスを追加して、ミラーされた階層にすることもできま す。SyncMirror 機能を使用すると、ONTAP は元のプレックス (plex0)のデータを新しいプレックス (plex1 )にコピーします。プレックスは物理的に分離されており(各プレックスには独自の RAID グループと独自の プールがあり)、同時に更新されます。

この構成では、アグリゲートのRAIDレベルで保護されるディスク数よりも多くのディスクで障害が発生した 場合や接続が切断された場合に、影響を受けていないプレックスで障害の原因 を修正する間もデータの提供 が継続されるため、データ損失が防止されます。問題のあるプレックスが修正されたら、 2 つのプレックス が再同期化され、ミラー関係が再確立されます。

システム上のディスクとアレイLUNは'pool0とpool1という2つのプールに分かれていますplex0 は pool0 から ストレージを取得し、 plex1 は pool1 からストレージを取得します。

次の図は、SyncMirror 機能を有効にして実装したディスクで構成されるローカル階層を示しています。ロー カル階層「plex1」用に2つ目のプレックスが作成されました。plex1 のデータは plex0 のデータの複製であ り、 RAID グループも同じです。32本のスペアディスクは、各プールに16本のディスクを使用してpool0また はpool1に割り当てられます。

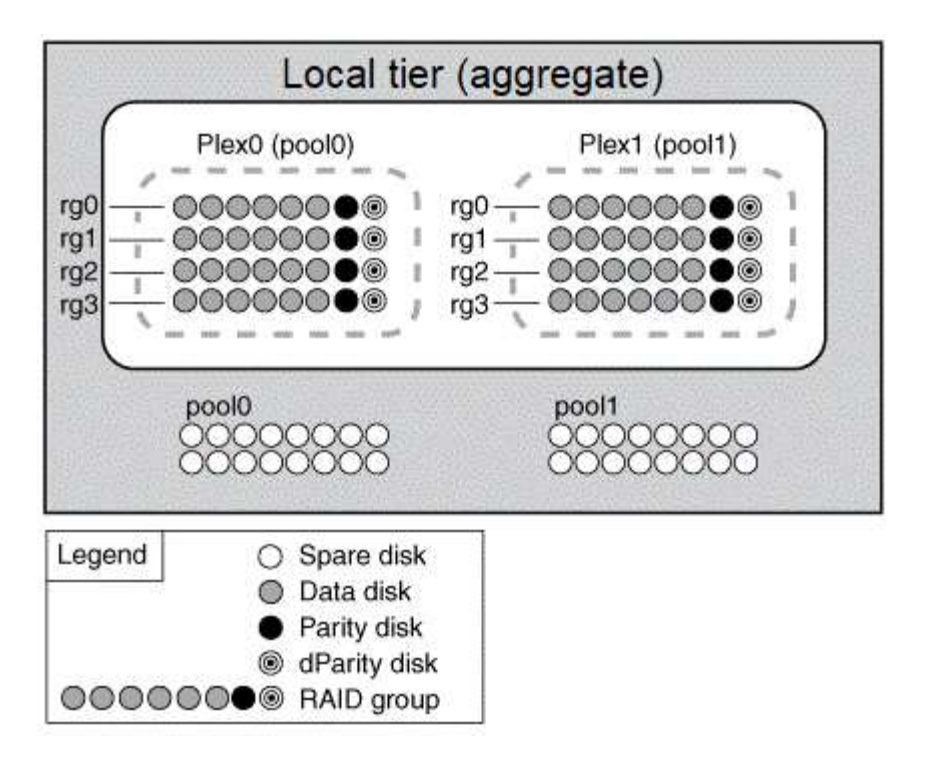

次の図は、SyncMirror 機能を有効にして実装したアレイLUNで構成されるローカル階層を示しています。ロ ーカル階層「plex1」用に2つ目のプレックスが作成されました。plex1 は plex0 の複製であり、 RAID グルー プも同じです。

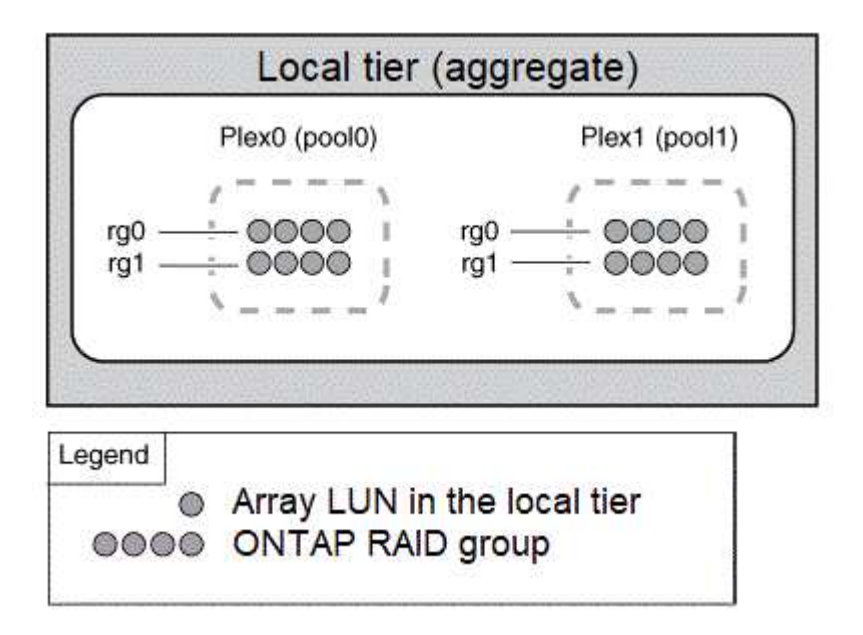

 $(i)$ 

ストレージのパフォーマンスと可用性を最適化するために、ミラーアグリゲートでは少なくと も20%の空きスペースを確保することを推奨します。ミラーされていないアグリゲートで は10%が推奨されますが、追加の10%のスペースはファイルシステムで増分変更に対応するた めに使用できます。増分変更を行うと、ONTAPのcopy-on-write Snapshotベースのアーキテク チャにより、ミラーされたアグリゲートのスペース使用率が向上します。これらのベストプラ クティスに従わないと、パフォーマンスに悪影響を及ぼす可能性があります。

ルート **/** データパーティショニング

すべてのノードには、ストレージシステムの構成ファイル用のルートアグリゲートが必 要です。ルートアグリゲートの RAID タイプは、データアグリゲートの RAID タイプと 同じです

System Manager では、ルート / データパーティショニングやルート / データ / データパーティショニングは サポートされません。

RAID-DP タイプのルートアグリゲートは、通常、 1 つのデータディスクと 2 つのパリティディスクで構成さ れます。これは、アグリゲート内の各 RAID グループ用に 2 つのディスクがパリティディスクとしてすでにリ ザーブされている場合、ストレージシステムファイルの料金を支払う「パリティ税」として相当します。

\_Root-data partitioning \_ ルートアグリゲートを複数のディスクパーティションに分散し、各ディスク上にル ートパーティションとして小さなパーティションを 1 つ、データ用に大きなパーティションを 1 つリザーブ することで、パリティの負担を軽減します。

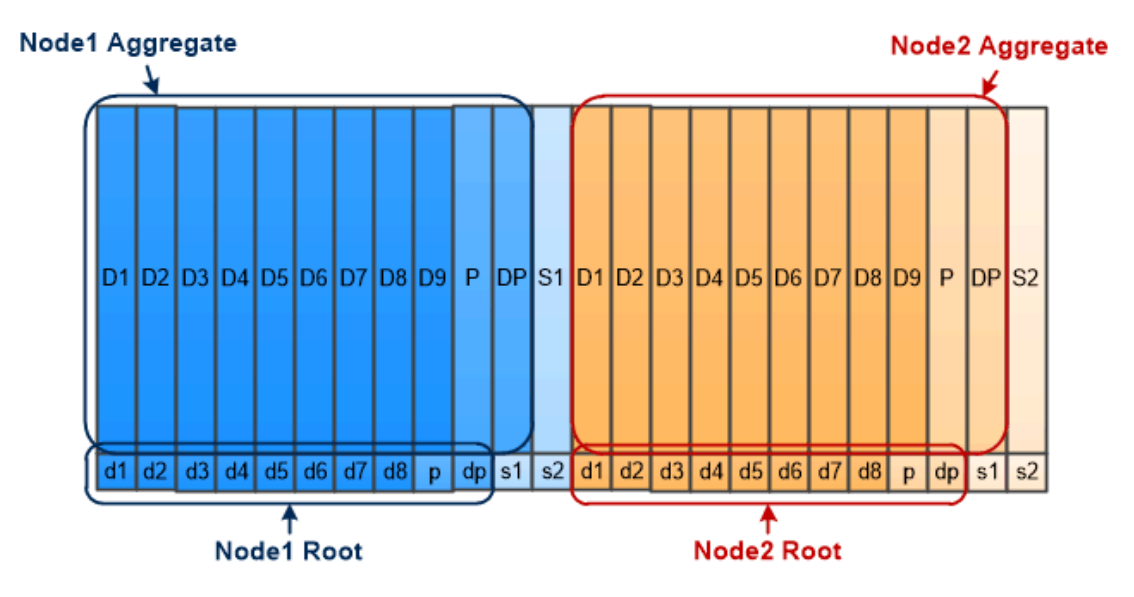

Root-data partitioning creates one small partition on each disk as the root partition and one large partition on each disk for data.

図からわかるように、ルートアグリゲートの格納に使用するディスクの数が多いほど、ルートパーティション は小さくなります。これは、ルート / データパーティショニングの一種である root-data-data partitioning の場合でもあります。このパーティショニングでは、ルートパーティションとして小さなパーティションを 1 つ作成し、データ用に同じサイズの大きなパーティションを 2 つ作成します。

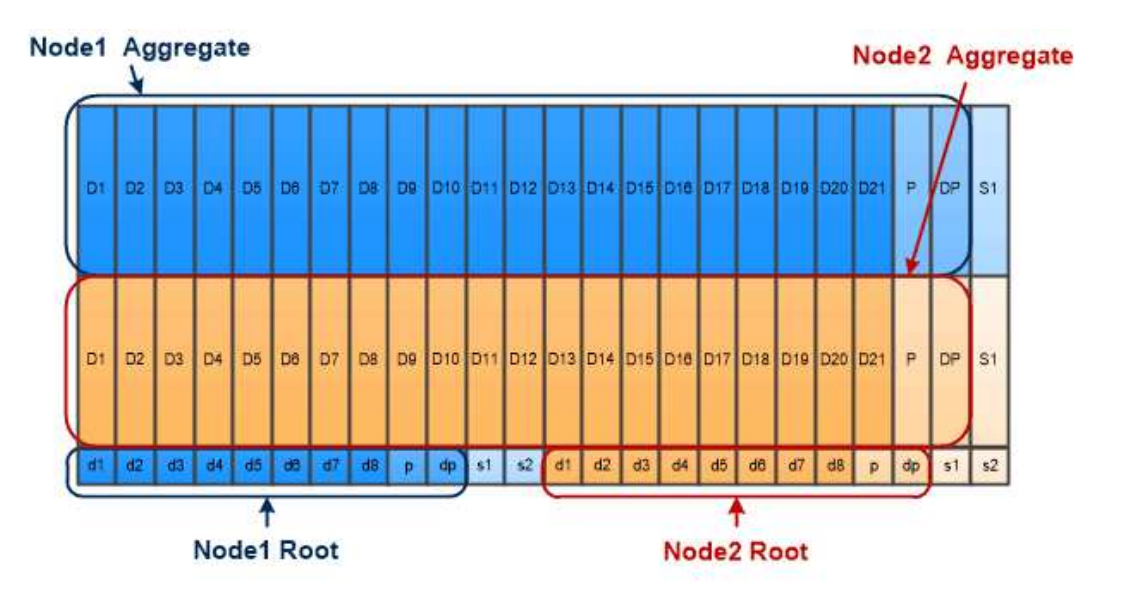

Root-data-data partitioning creates one small partition as the root partition and two larger, equally sized partitions for data.

どちらのタイプのルート / データパーティショニングも、 ONTAP のアドバンストドライブパーティショニン グ( ADP )機能の一部です。どちらも出荷時点で構成され、エントリレベルの FAS2xxx 、 FAS9000 、 FAS8200 、 FAS80xx 、および AFF システムについてはルート / データパーティショニング、 AFF システム についてのみルート / データ / データパーティショニングが使用されます。

の詳細を確認してください ["](https://kb.netapp.com/Advice_and_Troubleshooting/Data_Storage_Software/ONTAP_OS/What_are_the_rules_for_Advanced_Disk_Partitioning)[アドバンストドライブパーティショニング](https://kb.netapp.com/Advice_and_Troubleshooting/Data_Storage_Software/ONTAP_OS/What_are_the_rules_for_Advanced_Disk_Partitioning)["](https://kb.netapp.com/Advice_and_Troubleshooting/Data_Storage_Software/ONTAP_OS/What_are_the_rules_for_Advanced_Disk_Partitioning)。

ルートアグリゲート用にパーティショニングされたドライブ

ルートアグリゲートで使用するためにパーティショニングされるドライブは、システム構成によって異なりま す。

ルートアグリゲートに使用するドライブ数を把握しておくと、ルートパーティション用にリザーブするドライ ブの容量とデータアグリゲートで使用可能な容量を決定する際に役立ちます。

ルートデータのパーティショニング機能は、エントリレベルのプラットフォーム、オールフラッシュFAS プ ラットフォーム、およびSSDのみが接続されたFAS プラットフォームでサポートされます。

エントリレベルのプラットフォームでは、内蔵ドライブのみがパーティショニングされます。

SSDだけが接続されているAll Flash FAS プラットフォームおよびFAS プラットフォームでは、システムの初 期化時にコントローラに接続されるすべてのドライブがパーティショニングされます。ノードあたりの最大数 は24です。システムの構成後に追加されたドライブはパーティショニングされません。

### ボリューム、 **qtree** 、ファイル、および **LUN**

ONTAP は、 \_FlexVol ボリュームと呼ばれる論理コンテナからクライアントとホストに データを提供します。 \_ これらのボリュームは包含アグリゲートと緩やかに結合されて いるため、従来のボリュームよりも柔軟にデータを管理できます。

1 つのアグリゲートに複数の FlexVol を割り当てて、異なるアプリケーションやサービス専用にすることがで きます。FlexVol を拡張および縮小したり、 FlexVol ボリュームを移動したり、 FlexVol ボリュームの効率的 なコピーを作成したりできます。qtree \_ を使用して FlexVol ボリュームをより管理しやすい単位にパーティ

ショニングしたり、クォータ \_ を使用してボリュームのリソース使用量を制限したりできます。

NAS 環境ではボリュームにファイルシステムが格納され、 SAN 環境では LUN が格納されます。LUN (論理 ユニット番号)は、 SAN プロトコルによって対処される a logical unit\_ というデバイスの識別子です。

LUN は、 SAN 構成におけるストレージの基本単位です。Windows ホストは、ストレージシステム上の LUN を仮想ディスクとして認識します。LUN は、必要に応じて無停止で別のボリュームに移動できます。

データボリュームのほかに、いくつかの特別なボリュームについて理解しておく必要があります。

- a\_node root volume\_( 通常は「 vol0 」 ) には、ノードの構成情報とログが格納されます。
- SVM ルートボリュームは、 SVM によって提供されるネームスペースへのエントリポイントとして機能 し、ネームスペースディレクトリ情報が格納されます。
- *System volume\_* には、サービス監査ログなどの特別なメタデータが格納されます。

これらのボリュームはデータの格納には使用できません。

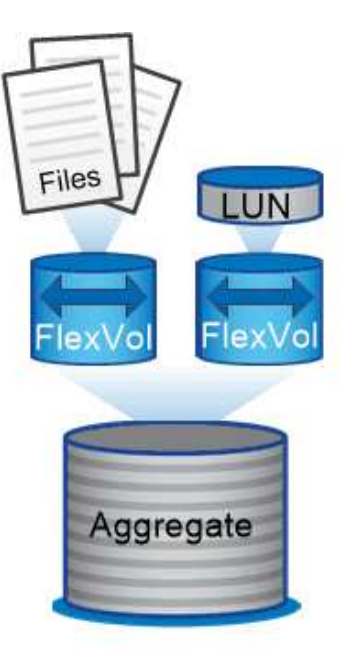

Volumes contain files in a NAS environment and LUNs in a SAN environment.

\*\_ FlexGroup volumes \_ \*

企業によっては、 FlexVol ボリュームの 100TB の容量をもはるかに超えるペタバイト規模のストレージが単 一のネームスペースで必要になることがあります。

FlexGroup volume は、 200 個のコンスティチュエントメンバーボリュームを含む最大 4 、 000 億個のフ ァイルをサポートします。このメンバーボリュームはコラボレーションにより、負荷を動的に分散し、すべ てのメンバーに均等にスペースを割り当てます。

FlexGroup ボリュームではメンテナンスや管理の手間も必要ありません。単に FlexGroup ボリュームを作成 して NAS クライアントと共有するだけです。ONTAP が残りの処理を実行します。

ストレージ仮想化

ストレージ仮想化の概要

クライアントやホストにデータを提供するには、 \_Storage Virtual Machine ( SVM ) \_ を使用します。SVM は、ハイパーバイザーで実行される仮想マシンと同様に、物理リソ ースを抽象化した論理エンティティです。SVM 経由でアクセスされるデータはストレー ジ内の場所にバインドされません。SVM へのネットワークアクセスは物理ポートにバイ ンドされません。

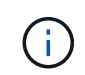

SVMは、以前は「Vserver」と呼ばれていました。 ONTAP のコマンドラインインターフェイス では、引き続き「vserver」という用語が使用されます。

SVM は、 1 つ以上のボリュームから 1 つ以上の network\_logical interfaces ( LIF ;ネットワーク論理インタ ーフェイス)を通じてクライアントおよびホストにデータを提供します。ボリュームは、クラスタ内の任意の データアグリゲートに割り当てることができます。LIF は任意の物理ポートまたは論理ポートでホストできま す。ハードウェアのアップグレード、ノードの追加、パフォーマンスの分散、アグリゲート間での容量の最適 化などを行う際、ボリュームと LIF のどちらもデータサービスを中断することなく移動できます。

同じ SVM に NAS トラフィック用の LIF と SAN トラフィック用の LIF を設定することができます。クライア ントとホストから SVM にアクセスするために必要なのは、 LIF のアドレス( NFS 、 SMB 、 iSCSI の場合は IP アドレス、 FC の場合は WWPN )だけです。LIF のアドレスは移動しても変わりません。ポートは複数の LIF をホストできます。SVM には、それぞれ独自のセキュリティ、管理、およびネームスペースがありま す。

ONTAP では、データ SVM に加え、管理用の特別な SVM を使用します。

- クラスタのセットアップ時に *admin SVM* が作成されます。
- ノードが新規または既存のクラスタに追加されると、 \_node svm\_is が作成されます。
- IPspace 内のクラスタレベルの通信用に、 system svm\_is を自動的に作成します。

これらの SVM はデータの提供には使用できません。また、クラスタ内およびクラスタ間のトラフィック用の LIF や、クラスタおよびノードの管理用の LIF もあります。

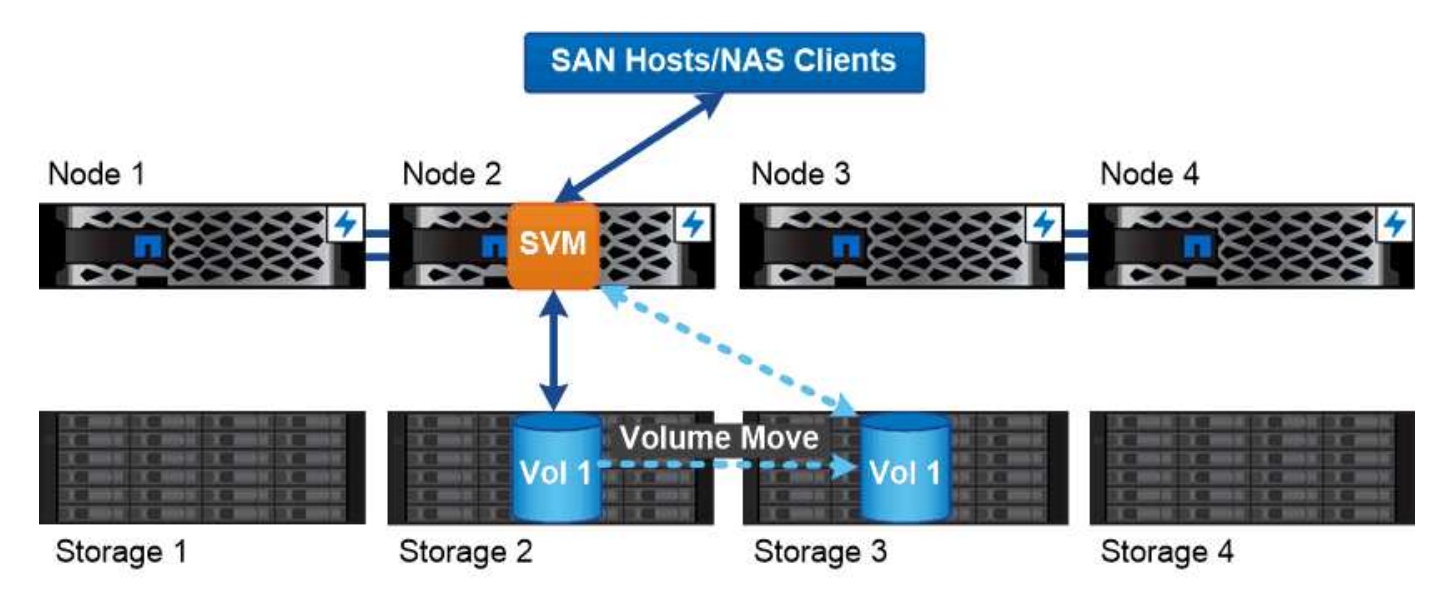

Data accessed through an SVM is not bound to a physical storage location. You can move a volume without disrupting data service.

**ONTAP**がミドルウェアに似ている理由

ONTAP がストレージ管理タスクに使用する論理オブジェクトは、適切に設計されたミドルウェアパッケージ が従来担っていた役割を果たし、管理者を細かな実装作業から解放し、ノードやポートなどの物理仕様の変更 が設定に影響しないようにします。管理者がストレージインフラ全体ではなく一部を再設定するだけで、ボリ ュームや LIF を簡単に移動できるようにすることが、基本的な目的です。

**SVM** のユースケース

サービスプロバイダはセキュアなマルチテナンシー環境で SVM を使用し、各テナント のデータを分離し、テナントごとに専用の認証と管理を実装して、チャージバックを簡 易化します。複数の LIF を同じ SVM に割り当てて異なる顧客のニーズに対応したり、 QoS を使用してテナントのワークロードが他のテナントのワークロード「 Bully 」にな らないようにしたりすることができます。

企業の管理者も同じような目的に SVM を使用します。たとえば、データを部門別に分離したり、ホストがア クセスするストレージボリュームとユーザの共有ボリュームを別々の SVM に分けたりできます。iSCSI/FC LUN および NFS データストアと SMB 共有とで SVM を分ける管理者もいます。

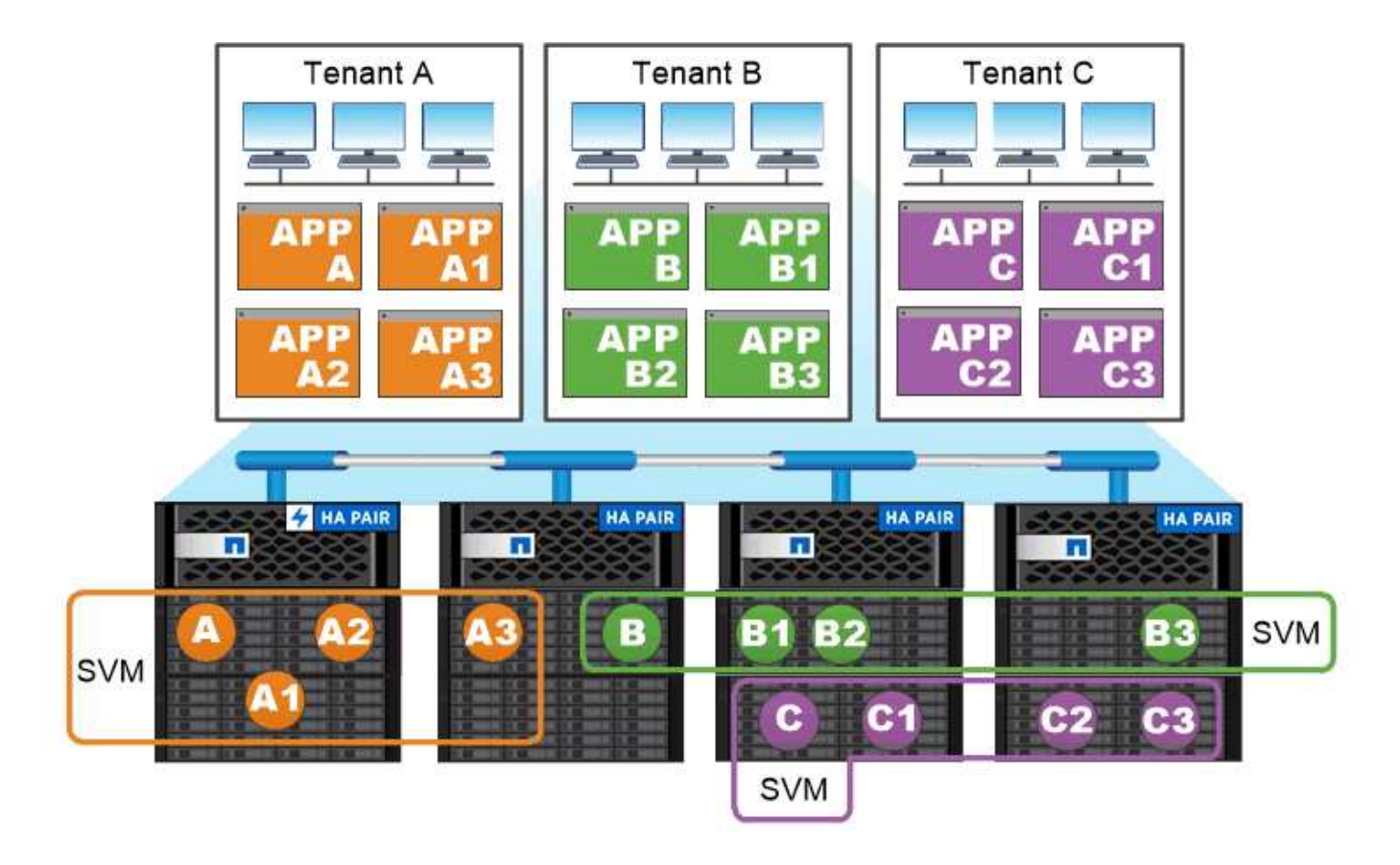

### Service providers use SVMs in multitenant environments to isolate tenant data and simplify chargeback.

クラスタと **SVM** の管理

クラスタ管理者は、クラスタの管理 SVM にアクセスします。管理SVMとクラスタ管理 者(予約された名前) admin は、クラスタのセットアップ時に自動的に作成されます。

デフォルトを持つクラスタ管理者 admin ロールは、クラスタ全体とそのリソースを管理できます。クラスタ 管理者は、必要に応じて別のロールを割り当てた別のクラスタ管理者を作成することができます。

SVM administrator は、データ SVM にアクセスします。クラスタ管理者は、必要に応じてデータ SVM と SVM 管理者を作成します。

SVM管理者には、が割り当てられます vsadmin デフォルトではロール。クラスタ管理者は、必要に応じて SVM 管理者に別のロールを割り当てることができます。

\* ロールベースアクセス制御 (RBAC) \*

管理者がアクセスできるコマンドは、管理者に割り当てられている \_role\_assigned コマンドで決まります。 ロールは管理者のアカウントを作成するときに割り当てます。必要に応じて、別のロールを割り当てたりカ スタムロールを定義したりできます。

ネームスペースとジャンクションポイント

nas namespace は、 junction points to によって結合されたボリュームを論理的にグ ループ化して、単一のファイルシステム階層を作成します。十分な権限を持つクライア ントは、ストレージ内のファイルの場所を指定せずにネームスペース内のファイルにア クセスできます。ジャンクションされたボリュームはクラスタ内の任意の場所に配置で きます。

NAS クライアントは、目的のファイルを含むすべてのボリュームをマウントするのではなく、 nfs\_export\_を マウントするか、 SMB\_share にアクセスします。 \_ エクスポートまたは共有は、ネームスペース全体または ネームスペース内の中間的な場所を表します。クライアントは、アクセスポイントより下にマウントされたボ リュームにのみアクセスします。

ネームスペースには必要に応じてボリュームを追加できます。ジャンクションポイントは、親ボリュームジャ ンクションのすぐ下に作成することも、ボリューム内のディレクトリに作成することもできます。「vol3」と いう名前のボリュームのボリュームジャンクションへのパスは、になることがあります /vol1/vol2/vol3` または `/vol1/dir2/vol3`あるいは `/dir1/dir2/vol3。このパスのことを \_junction パスと呼びま す。 \_

SVM には、それぞれ一意のネームスペースがあります。SVM ルートボリュームは、ネームスペース階層への エントリポイントです。

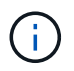

ノードに障害やフェイルオーバーが発生したときにデータを引き続き利用できるようにするに は、 SVM ルートボリュームに \_load-sharing mirror\_copy を作成する必要があります。

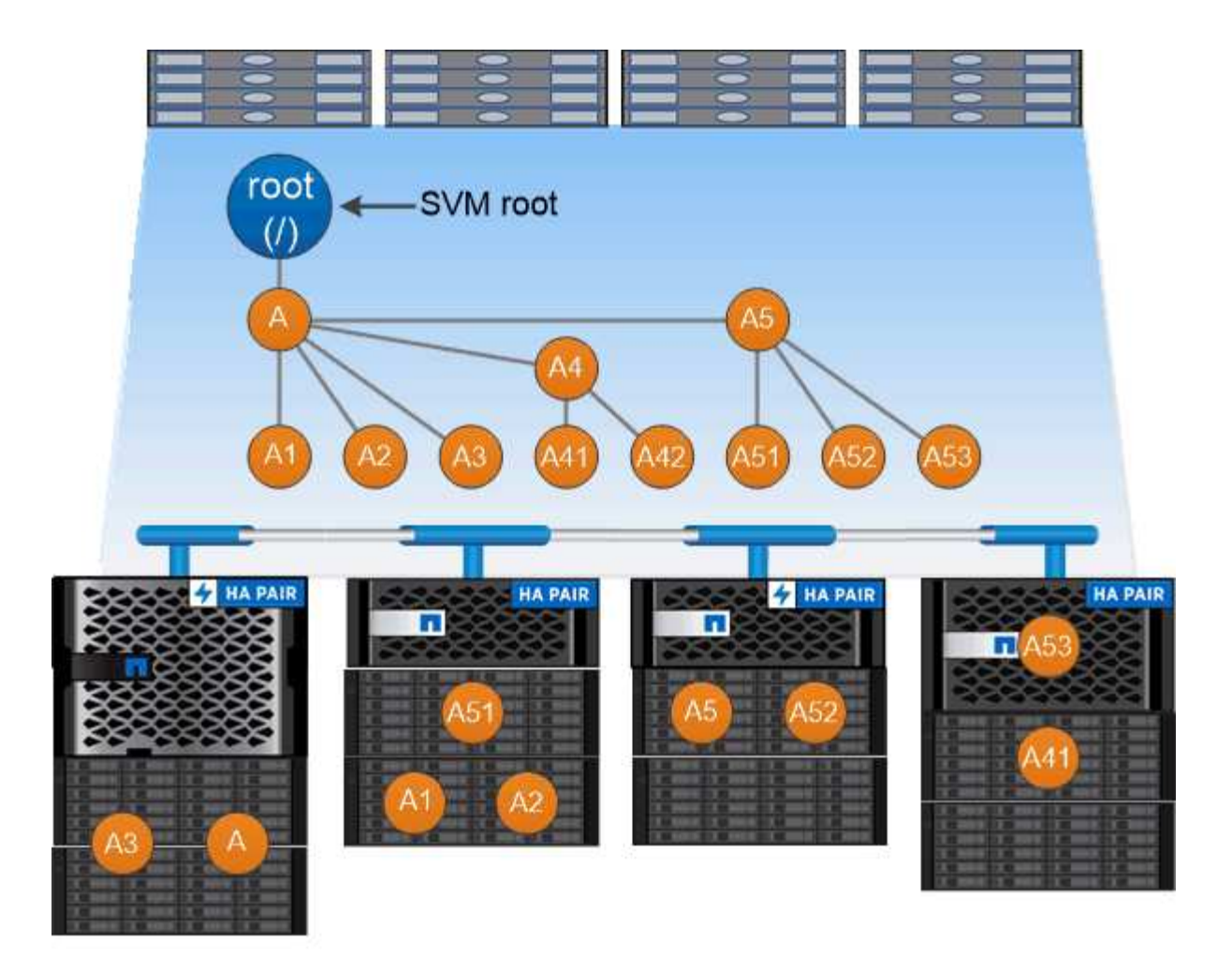

## A namespace is a logical grouping of volumes joined together at junction points to create a single file system hierarchy.

例

次の例は、ジャンクションパスがである「home4」という名前のボリュームをSVM vs1上に作成します /eng/home:

cluster1::> volume create -vserver vs1 -volume home4 -aggregate aggr1 -size 1g -junction-path /eng/home [Job 1642] Job succeeded: Successful

パスのフェイルオーバー

パスのフェイルオーバーの概要

ONTAP でのパスのフェイルオーバーは、 NAS トポロジと SAN トポロジで大きく異な ります。NAS LIF は、リンク障害が発生すると別のネットワークポートに自動的に移行 します。SAN LIF は、障害の発生後に手動で移動しないかぎり移行しません。代わり に、ホストのマルチパステクノロジによって、同じ SVM 上の、別のネットワークポー トにアクセスしている別の LIF にトラフィックが転送されます。

<span id="page-23-0"></span>**NAS** パスのフェイルオーバー

NAS LIF は、現在のポートでリンク障害が発生すると、稼働しているネットワークポー トに自動的に移行します。この移行先のポートは、 LIF の *failover group* のメンバーであ る必要があります。 failover group policy n を使用すると、データ LIF のフェイルオー バーターゲットが、データとその HA パートナーを所有するノード上のポートに移動し ます。

管理を容易にするため、 ONTAP ではネットワークアーキテクチャ内の各 \_ ブロードキャストドメイン \_ 用 のフェイルオーバーグループが作成されます。ブロードキャストドメインは、同じレイヤ 2 ネットワークに 属するポートをグループ化したものです。VLAN を使用している場合、たとえば部門(エンジニアリング、マ ーケティング、財務など)ごとにトラフィックを分離するには、各 VLAN で別々のブロードキャストドメイ ンを定義します。ブロードキャストドメインに関連付けられたフェイルオーバーグループは、ブロードキャス トドメインのポートを追加または削除するたびに自動的に更新されます。

ほとんどの場合、フェイルオーバーグループを最新の状態に保つために、ブロードキャストドメインを使用し てフェイルオーバーグループを定義することを推奨します。ただし、ブロードキャストドメインに関連付けら れていないフェイルオーバーグループを定義することもできます。たとえば、ブロードキャストドメインに定 義されたポートの一部にのみ LIF をフェイルオーバーするように設定できます。

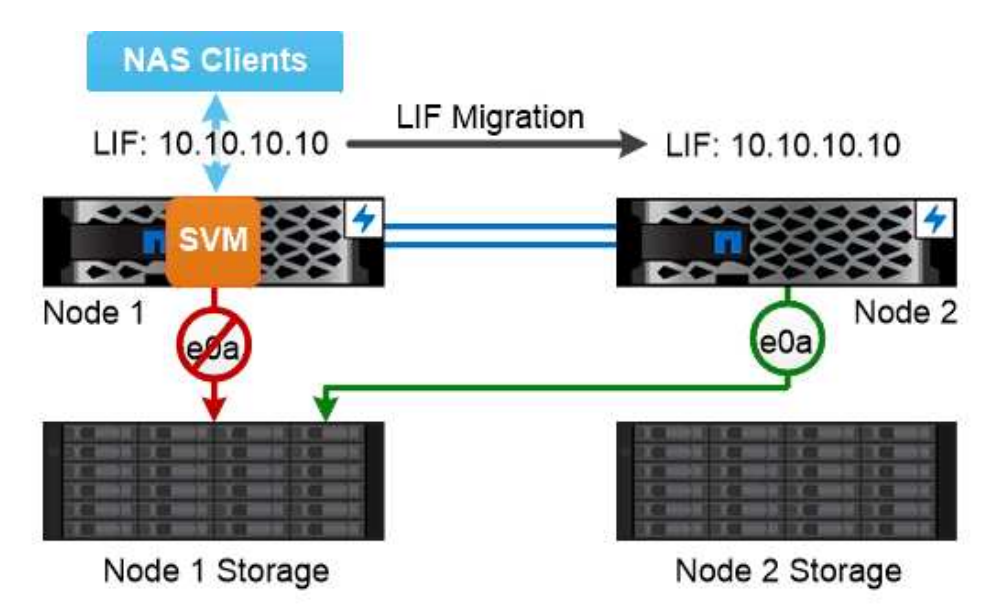

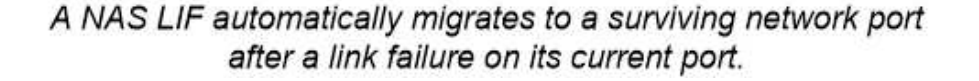

• サブネット \*

a subnet は、ブロードキャストドメイン内の IP アドレスのブロックを予約します。これらのアドレスは同 じレイヤ 3 ネットワークに属し、 LIF の作成時にブロードキャストドメイン内のポートに割り当てられま す。LIF アドレスを定義する場合、 IP アドレスとネットワークマスクを指定するよりもサブネット名を指定 した方が一般に簡単で間違いも少なくなります。

リンク障害が発生すると、 SAN ホストは ALUA (非対称論理ユニットアクセス)と MPIO (マルチパス I/O )を使用してトラフィックを稼働している LIF に再ルーティン グします。SVM が提供する LUN への使用可能なルートは、事前に定義されたパスで決 まります。

SAN 環境では、ホストは lun\_targets への要求の \_ イニシエータ \_ とみなされます。 \_MPIO を使用すると、 イニシエータからターゲットへの複数のパスを使用できます。ALUA は、「 \_optimized paths 」と呼ばれる最 も直接パスを特定します。 \_

通常は、 LUN の所有者ノード上の LIF への最適パスと、 HA パートナー上の LIF への最適化されていないパ スを、それぞれ複数構成します。所有者ノードの 1 つのポートで障害が発生すると、稼働しているポートに トラフィックがルーティングされます。すべてのポートで障害が発生した場合は、最適化されていないパスを 介してトラフィックがルーティングされます。

ONTAP の選択的 LUN マップ( SLM )は、ホストから LUN へのパスの数をデフォルトで制限します。新し く作成した LUN には、 LUN を所有するノードまたは HA パートナーへのパス経由でのみアクセスできます。 また、イニシエータに対して *port set* で LIF を設定して、 LUN へのアクセスを制限することもできます。

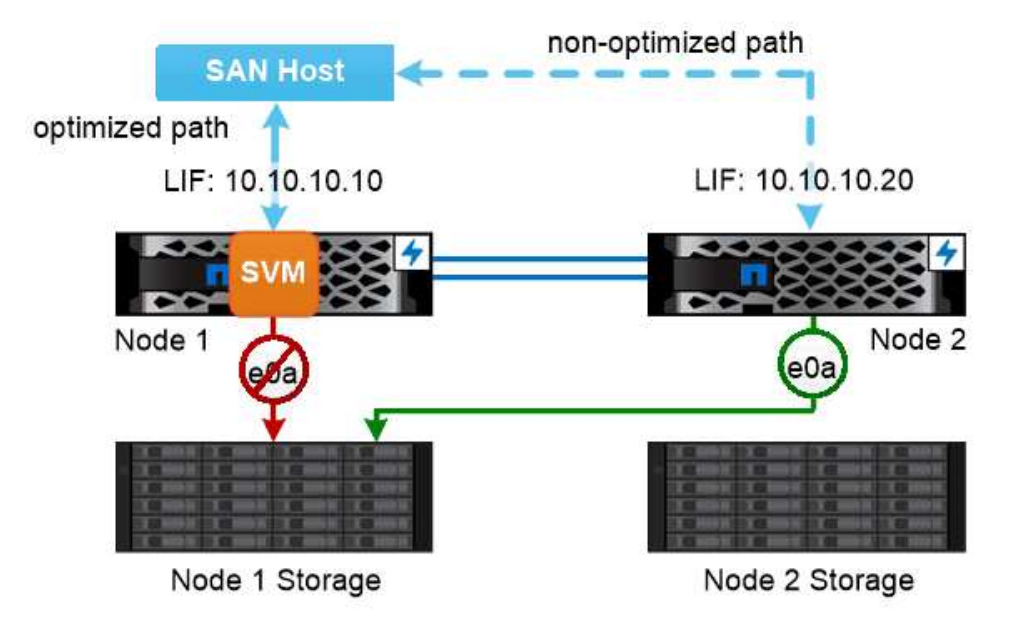

A SAN host uses multipathing technology to reroute traffic to a surviving LIF after a link failure.

\*\_ SAN 環境でのボリュームの移動 \_ \*

デフォルトでは、 ONTAP の選択的 LUN マップ( SLM ) \_ は、 SAN ホストから LUN へのパスの数を制限 します。新しく作成した LUN には、 LUN を所有するノードまたは HA パートナーである LUN の \_reporting nodes \_ へのパス経由でのみアクセスできます。

そのため、ボリュームを別の HA ペアのノードに移動した場合、移動先の HA ペアのレポートノードを LUN マッピングに追加する必要があります。その後、 MPIO に新しいパスを指定します。ボリュームの移動が完 了したら、ソース HA ペアのレポートノードをマッピングから削除できます。

## 負荷分散

ノードでの作業量が使用可能なリソースを超えると、ワークロードのパフォーマンスに レイテンシが発生し始めます。ノードの負荷が許容量を超えた場合は、利用可能なリソ ースを増やす(ディスクや CPU をアップグレードする)か、負荷を減らす(ボリュー ムや LUN を必要に応じて別のノードに移動する)ことで対処できます。

また、ONTAP ストレージのサービス品質( QoS ) を使用して、重要なワークロードのパフォーマンスが 競合するワークロードの影響を受けて低下しないようにすることもできます。

- 競合するワークロードに対して QoS スループットの上限を設定すると、そのワークロードによるシステ ムリソースへの影響を制限できます(最大 QoS )。
- 重要なワークロードに対して QoS スループットの下限を設定すると、競合するワークロードによる要求 に関係なく、必要な最小スループットを確保できます(最小 QoS )。
- 同じワークロードに対して QoS の上限と下限を設定することができます。

スループットの上限

スループットの上限は、ワークロードのスループットを最大 IOPS または MB/ 秒に制限します次の図では、 ワークロード 2 のスループットの上限により、ワークロード 1 および 3 の「負荷」が発生しないようにして います。

a\_policy group\_ は、 1 つ以上のワークロードに対するスループットの上限を定義します。ワークロードと は、 a\_storage オブジェクト: \_a ボリューム、ファイル、 LUN 、または SVM 内のすべてのボリューム、フ ァイル、 LUN の I/O 処理のことです。上限はポリシーグループの作成時に指定できるほか、ワークロードを しばらく監視したあとで指定することもできます。

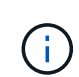

ワークロードのスループットは、特にスループットが急激に変化した場合、指定された上限を 10% までは超過することができます。バースト時には、上限を 50% まで超過することができ ます。

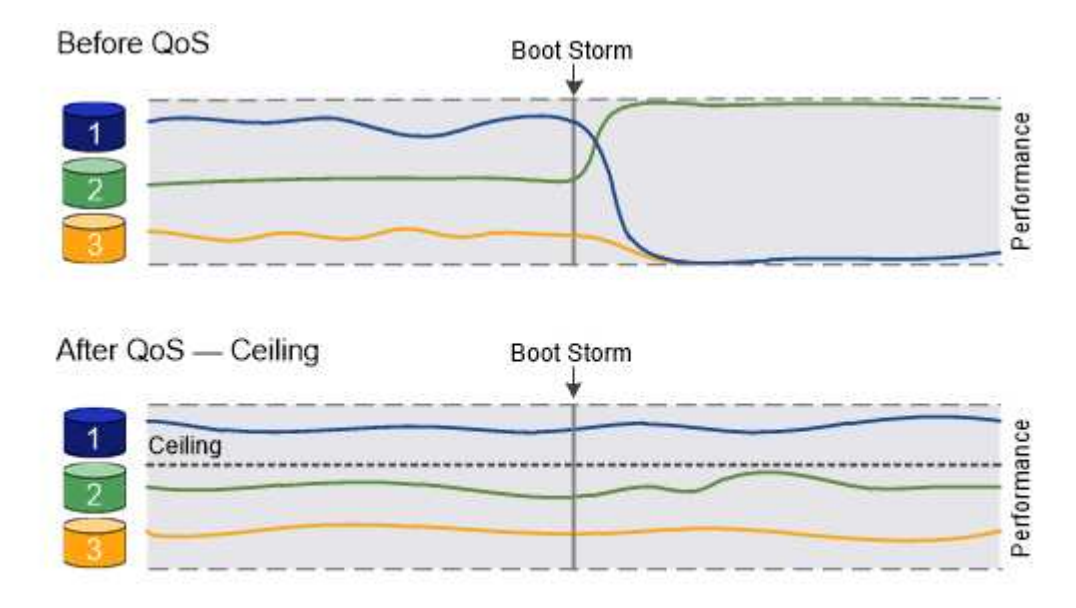

The throughput ceiling for workload 2 ensures that it does not "bully" workloads 1 and 3.

スループットの下限

スループットの下限はワークロードのスループットが最小 IOPS を下回らないことを保証します。次の図で は、ワークロード 1 とワークロード 3 のスループットの下限により、ワークロード 2 からの要求に関係な く、最小スループットが確保されています。

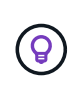

 $(\mathsf{i})$ 

これらの例からわかるように、スループットの上限はスループットを直接調整するのに対し、 スループットの下限は下限が設定されたワークロードを優先することでスループットを間接的 に調整します。

ワークロードとは、ボリューム、 LUN 、または ONTAP 9.3 以降のファイルの I/O 処理のことです。スループ ットの下限を定義するポリシーグループは、 SVM には適用できません。下限はポリシーグループの作成時に 指定できるほか、ワークロードをしばらく監視したあとで指定することもできます。

ノードやアグリゲートに十分なパフォーマンス容量(ヘッドルーム)がない場合やなどの重要 な処理の実行中は、ワークロードのスループットが指定された下限を下回ることがあります volume move trigger-cutover。利用可能な容量が十分にあるときや重要な処理を実行し ていないときでも、ワークロードのスループットは指定された下限を 5% まで下回ることがで きます。

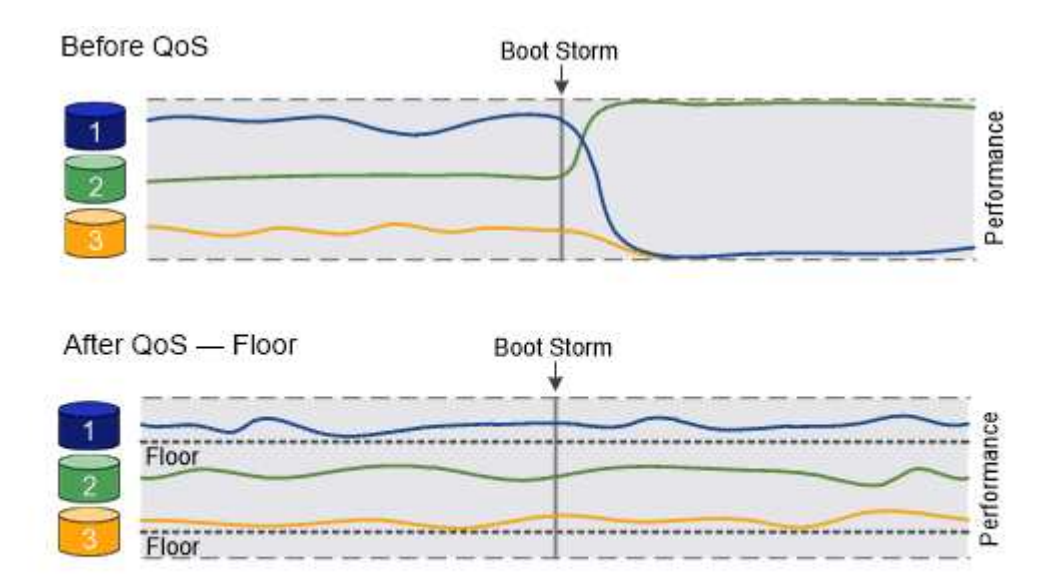

### The throughput floors for workload 1 and workload 3 ensure that they meet minimum throughput targets, regardless of demand by workload 2.

アダプティブ **QoS**

通常、ストレージオブジェクトに割り当てたポリシーグループの値は固定値です。ストレージオブジェクトの サイズが変わったときは、値を手動で変更する必要があります。たとえば、ボリュームの使用スペースが増え た場合、通常は指定されているスループットの上限も増やす必要があります。

アダプティブ QoS \_ ワークロードのサイズの変更に合わせてポリシーグループの値が自動的に調整され、 TB または GB あたりの IOPS が一定に維持されます。これは、何百何千という数のワークロードを管理する大規 模な環境では大きなメリットです。

アダプティブ QoS は、主にスループットの上限の調整に使用しますが、下限の管理(ワークロードサイズが 増えた場合)に使用することもできます。ワークロードのサイズは、ストレージオブジェクトに割り当てられ たスペースまたはストレージオブジェクトで使用されているスペースのいずれかで表されます。

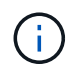

ONTAP 9.5 以降では、使用済みスペースをスループットの下限に使用できます。ONTAP 9.4 以 前では使用できません。

 $[+]$ 

ONTAP 9.13.1以降では、アダプティブQoSを使用してSVMレベルでスループットの下限と上限を設定できま す。

- 割り当て済みスペースのポリシーでは、ストレージオブジェクトの公称サイズを基準に IOPS と TB / GB の比率が維持されます。比率が 100 IOPS/GB の場合、 150GB のボリュームのスループットの上限はボリ ュームのサイズが変更されないかぎり 15 、 000 IOPS です。ボリュームのサイズが 300GB に変更される と、アダプティブ QoS によってスループットの上限が 30 、 000 IOPS に調整されます。
- a\_used space-policy (デフォルト)は、ストレージ効率化前に格納されている実際のデータの量に基づ いて、 IOPS/TB|GB の比率を維持します。比率が 100 IOPS/GB の場合、 100GB のデータが格納された 150GB のボリュームのスループットの上限は 10 、 000 IOPS です。使用済みスペースの量が変わると、 アダプティブ QoS によって比率が一定になるようにスループットの上限が調整されます。

レプリケーション

**Snapshot** コピー

従来、 ONTAP のレプリケーションテクノロジは、ディザスタリカバリ( DR )とデー タアーカイブのニーズに対応してきました。その後、クラウドサービスが登場し、ネッ トアップデータファブリック内のエンドポイント間のデータ転送に ONTAP レプリケー ションが採用されるようになりました。これらすべての用途において、 ONTAP の Snapshot テクノロジが基盤となります。

Snapshot コピー \_ は、ボリュームの読み取り専用のポイントインタイムイメージです。Snapshotコピーが作 成されると、アクティブファイルシステムとSnapshotコピーは同じディスクブロックを参照するため、追加 のディスクスペースは使用されません。イメージにはSnapshotコピーが最後に作成されてからのファイルへ の変更のみが記録されるため、時間の経過とともに消費されるストレージスペースは最小限で済み、パフォー マンスのオーバーヘッドもわずかです。

Snapshot コピーの効率性は、 ONTAP の中核的なストレージ仮想化テクノロジである ITS Write Anywhere File Layout (WAFL) によって実現します。 WAFL は、データベースと同様に、メタデータを使用してデ ィスク上の実際のデータブロックを参照します。ただし、データベースとは異なり、 WAFL は既存のブロッ クを上書きしません。更新されたデータは新しいブロックに書き込まれ、メタデータが変更されます。

Snapshotコピーの効率性は、コピーデータブロックではなく、ONTAPがSnapshotコピーの作成時にメタデー タを参照するためです。これにより、他のシステムがコピーするブロックを特定する際に発生する「シーク時 間」と、コピー自体を作成するコストの両方が削減されます。

Snapshot コピーを使用して、個々のファイルまたは LUN をリカバリしたり、ボリュームの内容全体をリスト アしたりできます。ONTAP は、 Snapshot コピーのポインタ情報をディスク上のデータと比較することで、 ダウンタイムや多大なパフォーマンスコストなしで損失オブジェクトや破損オブジェクトを再構築します。

Snapshot ポリシー \_ は、ボリュームの Snapshot コピーの作成方法を定義します。このポリシーは、 Snapshot コピーを作成するタイミング、保持するコピーの数、 Snapshot コピーの命名方法、および Snapshot コピーにレプリケーション用のラベルを付ける方法を指定します。たとえば、毎日午前 12 時 10 分 に Snapshot コピーを 1 つ作成し、最新のコピーを 2 つ保持して、「毎日」(タイムスタンプ付き)という名 前を付け、レプリケーション用に「毎日」というラベルを付けることができます。

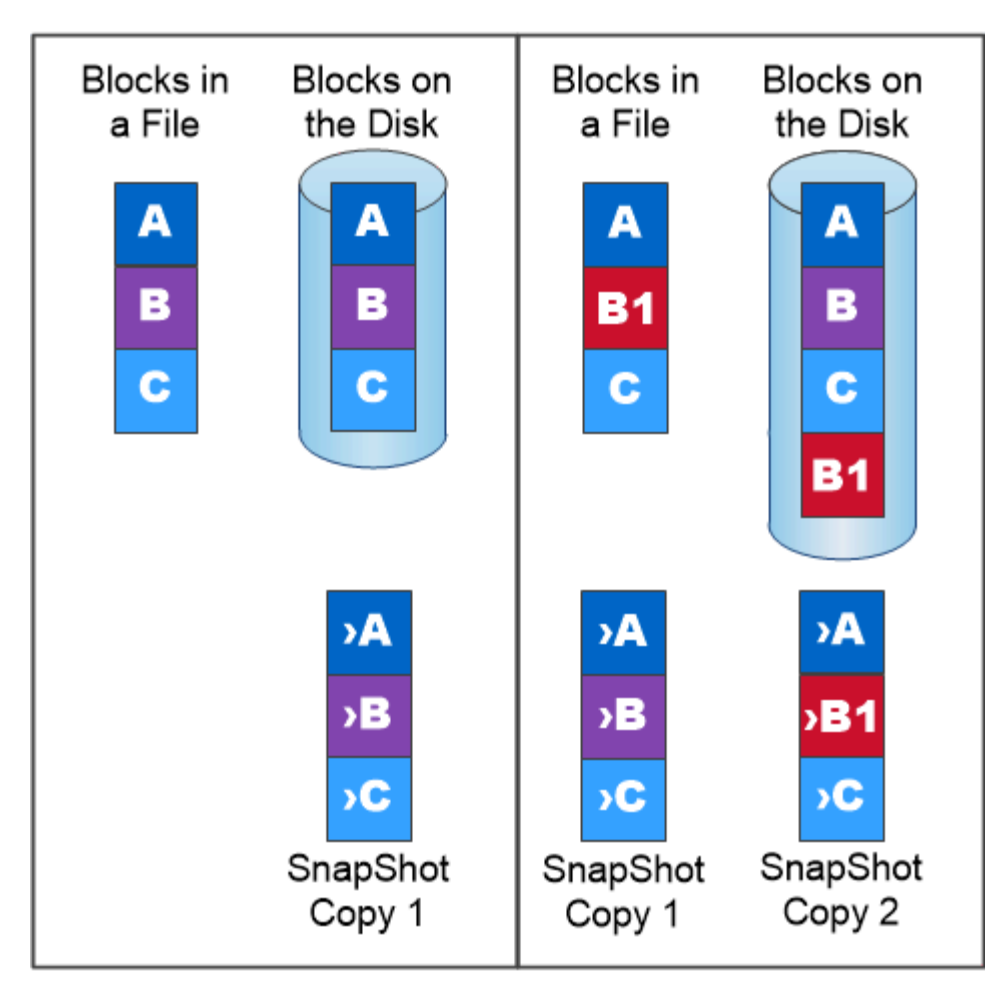

# A Snapshot copy records only changes to the active file system since the last Snapshot copy.

**SnapMirror** によるディザスタリカバリとデータ転送

SnapMirror は、地理的に離れたサイトのプライマリストレージからセカンダリストレー ジへのフェイルオーバー用に設計されたディザスタリカバリテクノロジです。名前が示 すように、 SnapMirror はセカンダリストレージに作業データのレプリカ( mirror)を 作成します。このデータから、プライマリサイトで災害が発生した場合にもデータの提 供を継続できます。

データのミラーリングはボリュームレベルで行われます。プライマリストレージのソースボリュームとセカン ダリストレージのデスティネーションボリュームの関係は、 \_data 保護関係と呼ばれます。 \_ ボリュームが 存在するクラスタと、ボリュームからデータを提供する SVM は peered になります。 a ピア関係を設定す ることで、クラスタと SVM の交換が可能になります データをセキュアに保護

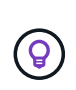

また、 SVM 間にデータ保護関係を作成することもできます。このタイプの関係では、 SVM の すべてまたは一部の設定が NFS エクスポートおよび SMB 共有から RBAC にレプリケートされ ます。また、 SVM が所有するボリューム内のデータもレプリケートされます。

ONTAP 9.10.1 以降では、 S3 SnapMirror を使用して S3 バケット間にデータ保護関係を作成できます。デ スティネーションバケットは、ローカルまたはリモートの ONTAP システム、あるいは StorageGRID や AWS などの ONTAP 以外のシステムで使用できます。

SnapMirror を初めて起動すると、ソース・ボリュームからデスティネーション・ボリュームへの \_ ベースラ イン転送 \_ が実行されます。ベースライン転送の一般的な手順は次のとおりです。

- ソースボリュームの Snapshot コピーを作成します。
- Snapshot コピーおよびコピーが参照するすべてのデータブロックをデスティネーションボリュームに転 送します。
- 「アクティブ」ミラーが破損した場合に備えて、ソースボリューム上の最新ではない残りの Snapshot コ ピーをデスティネーションボリュームに転送します。

ベースライン転送が完了すると、 SnapMirror は新しい Snapshot コピーだけをミラーに転送します。更新 は、設定したスケジュールに従って非同期に行われます。保持処理によって、ソース上の Snapshot ポリシー がミラーリングされます。プライマリサイトで災害が発生した場合は最小限のシステム停止でデスティネーシ ョンボリュームをアクティブ化し、サービスが復旧したらソースボリュームを再アクティブ化できます。

ベースライン作成後は Snapshot コピーだけが転送されるため、無停止で高速なレプリケーションが可能で す。フェイルオーバーの事例で示すように、ミラーリングされたストレージからデータを効率的に提供するに は、セカンダリシステム上のコントローラがプライマリシステム上のコントローラと同じであるか、ほぼ同じ である必要があります。

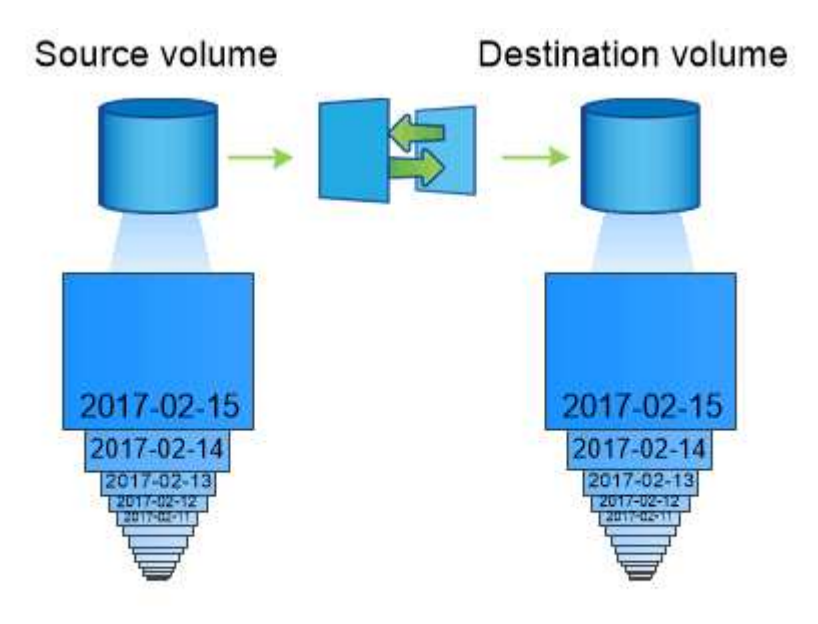

A SnapMirror data protection relationship mirrors the Snapshot copies available on the source volume.

• \_ SnapMirror を使用したデータ転送 \_ \*

SnapMirror を使用して、ネットアップデータファブリック内のエンドポイント間でデータをレプリケートす ることもできます。SnapMirror ポリシーを作成するときに、レプリケーションを 1 回だけ行うか繰り返し行 うかを選択できます。

オブジェクトストレージへの **SnapMirror Cloud** バックアップ

*SnapMirror Cloud* は、データ保護ワークフローをクラウドに移行する ONTAP ユーザ向 けに設計されたバックアップおよびリカバリのテクノロジです。従来のバックアップか らテープへのアーキテクチャから脱却するには、オブジェクトストレージを長期的なデ ータ保持とアーカイブの代替リポジトリとして使用できます。SnapMirror Cloud は、永 続的な増分バックアップ戦略の一環として、 ONTAP とオブジェクト間のストレージレ プリケーションを提供します。

SnapMirror クラウドは、 ONTAP 9.8 で SnapMirror レプリケーションテクノロジファミリーの拡張機能とし て導入されました。SnapMirror は ONTAP から ONTAP へのバックアップによく使用されますが、 SnapMirror Cloud は同じレプリケーションエンジンを使用して、 ONTAP の Snapshot コピーを S3 準拠のオ ブジェクトストレージバックアップに転送します。

バックアップのユースケースをターゲットとした SnapMirror Cloud は、長期保持とアーカイブの両方のワー クフローをサポートします。SnapMirror と同様に、最初の SnapMirror Cloud Backup はボリュームのベース ライン転送を実行します。以降のバックアップでは、 SnapMirror Cloud によってソースボリュームの Snapshot コピーが生成され、変更されたデータブロックのみを含む Snapshot コピーがオブジェクトストレ ージターゲットに転送されます。

SnapMirror Cloud関係は、ONTAPシステムと、オンプレミスとパブリッククラウドのオブジェクトストレー ジターゲット(Amazon S3、Google Cloud Storage、Microsoft Azure Blob Storageなど)の間で設定できま す。その他のオンプレミスオブジェクトストレージターゲットには、StorageGRIDやONTAP S3などがありま す。

SnapMirror クラウドレプリケーションは、 ONTAP のライセンス機能であり、データ保護ワークフローをオ ーケストレーションするための承認されたアプリケーションが必要です。SnapMirror Cloud バックアップの 管理には、次のオーケストレーションオプションを使用できます。

- SnapMirror クラウドレプリケーションのサポートを提供するサードパーティのバックアップパートナーが 複数存在する。参加ベンダーは、で入手できます ["](https://www.netapp.com/blog/new-backup-architecture-snapdiff-v3/)[ネットアップのブログ](https://www.netapp.com/blog/new-backup-architecture-snapdiff-v3/)["](https://www.netapp.com/blog/new-backup-architecture-snapdiff-v3/)。
- ネットアップネイティブのONTAP環境向け解決策向けBlueXPバックアップ/リカバリ
- データ保護ワークフロー用のカスタムソフトウェアを開発するための API 、または自動化ツールを活用す るための API

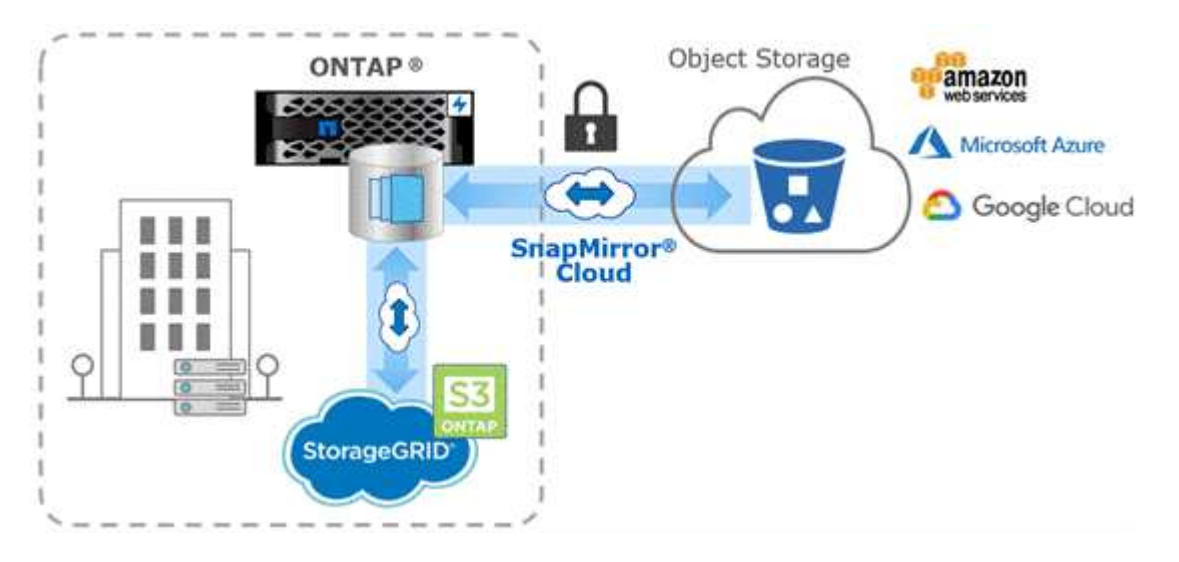

SnapMirror ライセンスは、バックアップの SnapVault 関係とディザスタリカバリの SnapMirror 関係の両方をサポートするために使用されます。ONTAP 9.3以降で はSnapVaultライセンスが廃止され、SnapMirrorライセンスを使用してバックアップ関 係、ミラー関係、およびミラーとバックアップ関係を設定できます。SnapMirror レプリ ケーションは、 Snapshot コピーを ONTAP から ONTAP にレプリケートするために使用 されます。これにより、バックアップとディザスタリカバリの両方のユースケースがサ ポートされます。

SnapVault は、基準への準拠およびその他のガバナンス関連の目的で、ディスクツーディスクの Snapshot コピーレプリケーション用に設計されたアーカイブテクノロジです。SnapMirror 関係では、通常、ソースボ リューム内の Snapshot コピーだけがデスティネーションに含まれますが、 SnapVault デスティネーションは より長期間にわたって作成されたポイントインタイムの Snapshot コピーを保持します。

たとえば、ビジネスに関する政府会計規則に準拠するために、 20 年にわたってデータの月次 Snapshot コピ ーを保持しなければならない場合があります。SnapVault ストレージからデータを提供する必要はないため、 デスティネーションシステムでは低速かつ低コストのディスクを使用できます。

SnapMirror と同様に、 SnapVault を初めて起動すると、ベースライン転送が実行されます。ソースボリュー ムの Snapshot コピーが作成され、そのコピーおよびコピーが参照するデータブロックがデスティネーション ボリュームに転送されます。SnapMirror とは異なり、 SnapVault ではベースラインに古い Snapshot コピーは 含まれません。

更新は、設定したスケジュールに従って非同期に行われます。関係のポリシーで定義するルールによって、更 新に含める新しい Snapshot コピーおよび保持するコピーの数が特定されます。ポリシーで定義されているラ ベル ("`s onty,") は、ソース上の Snapshot ポリシーで定義されている 1 つ以上のラベルと一致する必要があり ます。そうしないと、レプリケーションが失敗します。

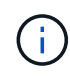

SnapMirror と SnapVault は同じコマンドインフラを共有します。ポリシーの作成時に使用する 方法を指定します。どちらの方法にもピアクラスタとピア SVM が必要です。

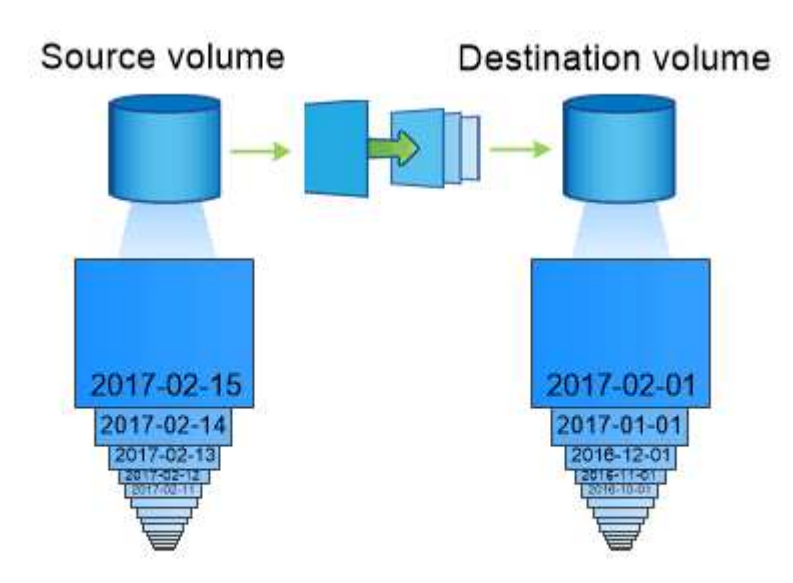

A SnapVault data protection relationship typically retains point-in-time Snapshot copies created over a longer period than the Snapshot copies on the source volume.

クラウドバックアップと従来のバックアップのサポート

ONTAP 9.7以前でのみディスクツーディスクで実行されていたSnapMirrorとSnapVaultの データ保護関係に加えて、より低コストで長期的なデータ保持を実現できるバックアッ プソリューションがいくつか登場しました。

多数のサードパーティ製データ保護アプリケーションが、 ONTAP で管理されるデータの従来のバックアップ を提供しています。Veeam 、 Veritas 、 Commvault などが ONTAP システム向けの統合バックアップ機能を 提供しています。

ONTAP 9.8 以降では、 SnapMirror クラウドにより、 ONTAP インスタンスからオブジェクトストレージエン ドポイントへの Snapshot コピーの非同期レプリケーションが可能になりました。SnapMirror クラウドレプリ ケーションを使用するには、データ保護ワークフローのオーケストレーションおよび管理用に、ライセンスベ ースのアプリケーションが必要です。ONTAP システムでは、 SnapMirror クラウド関係を使用して、オンプ レミスおよびパブリッククラウドのオブジェクトストレージターゲットを選択できます。対象となるストレー ジには、 AWS S3 、 Google Cloud Storage Platform 、 Microsoft Azure Blob Storage などがあり、これによ り、ベンダーバックアップソフトウェアによる効率が向上します。サポートされている認定アプリケーション およびオブジェクトストレージのベンダーの一覧については、ネットアップの担当者にお問い合わせくださ い。

クラウドネイティブのデータ保護に関心がある場合は、BlueXPを使用して、オンプレミスのボリュームとパ ブリッククラウドのCloud Volumes ONTAP インスタンスの間にSnapMirrorまたはSnapVault 関係を設定でき ます。

BlueXPでは、ソフトウェアサービス(SaaS)モデルを使用してCloud Volumes ONTAP インスタンスのバッ クアップも提供しています。ユーザは、 NetApp Cloud Central のクラウドバックアップを使用して、 Cloud Volumes ONTAP インスタンスを S3 および S3 準拠のパブリッククラウドオブジェクトストレージにバック アップできます。

["Cloud Volumes ONTAP](https://www.netapp.com/cloud-services/cloud-manager/documentation/) [および](https://www.netapp.com/cloud-services/cloud-manager/documentation/)[BlueXP](https://www.netapp.com/cloud-services/cloud-manager/documentation/)[のドキュメントリソース](https://www.netapp.com/cloud-services/cloud-manager/documentation/)["](https://www.netapp.com/cloud-services/cloud-manager/documentation/)

["NetApp Cloud Central"](https://cloud.netapp.com)

**MetroCluster** の継続的可用性

MetroCluster 構成は、物理的に分離された 2 つのミラークラスタを実装することでデー タを保護します。各クラスタが、もう一方のクラスタのデータおよび SVM 設定を同期 的にレプリケートします。一方のサイトで災害が発生したときは、ミラーリングされた SVM をアクティブ化し、ミラーリングされたデータをセカンダリサイトから提供できま す。

- \_ ファブリック接続 MetroCluster 設定は、メトロポリタン規模のクラスタをサポートします。
- \_Stretch MetroCluster \_configurations は、キャンパス全体のクラスタをサポートします。

いずれの場合も、クラスタ間でピア関係を設定する必要があります

MetroCluster では、 \_ SyncMirror \_ という ONTAP 機能を使用して、もう一方のクラスタのストレージでコピ ーまたは \_フレ ツクス \_ の形式で各クラスタのアグリゲートデータを同期的にミラーリングします。スイッ チオーバーでは、サバイバークラスタ上のリモートプレックスがオンラインになり、セカンダリ SVM がデー タの提供を開始します。

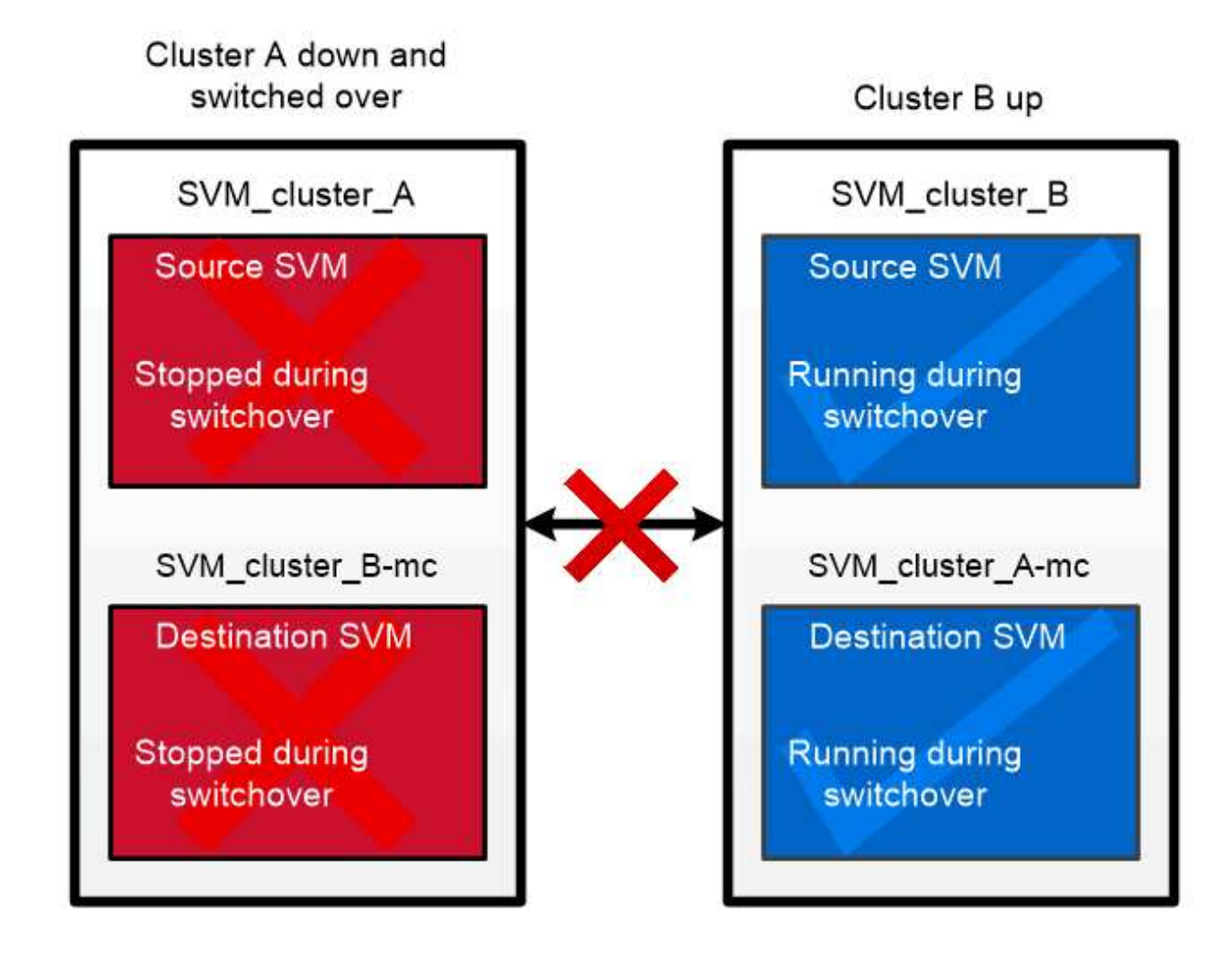

When a MetroCluster switchover occurs, the remote plex on the surviving cluster comes online and the secondary SVM begins serving data.

### *MetroCluster*以外の実装での*SyncMirror*の使用

必要に応じて、MetroCluster以外の実装でSyncMirrorを使用すると、RAIDタイプで保護されるディスク数よ りも多くのディスクで障害が発生した場合や、RAIDグループのディスクへの接続が失われた場合にデータ損 失を防ぐことができます。この機能は HA ペアに対してのみ使用できます。

アグリゲートデータは、別々のディスクシェルフに格納されたプレックス間でミラーリングされます。一方 のシェルフが使用できなくなった場合、影響を受けていないプレックスが障害原因の修正中も引き続きデー タを提供します。

SyncMirror を使用してミラーリングされたアグリゲートは、ミラーリングされていないアグリゲートの 2 倍 のストレージを必要とすることに注意してください。各プレックスに、ミラーリングするプレックスと同じ 数のディスクが必要です。たとえば、 1 、 440GB のアグリゲートをミラーリングするには、プレックス 1 つにつき 1 、 440GB 、合計で 2 、 880GB のディスクスペースが必要です。

SyncMirrorでは、ストレージのパフォーマンスと可用性を最適化するために、ミラーアグリゲート用に少な くとも20%の空きスペースを確保することを推奨します。ミラーされていないアグリゲートでは10%が推奨 されますが、追加の10%のスペースはファイルシステムで増分変更に対応するために使用できます。増分変 更を行うと、ONTAPのcopy-on-write Snapshotベースのアーキテクチャにより、ミラーされたアグリゲート のスペース使用率が向上します。これらのベストプラクティスに従わないと、SyncMirrorの再同期のパフォ ーマンスが低下し、非共有クラウド環境のNDUやMetroCluster環境のスイッチバックなどの運用ワークフロ ーに間接的に影響します。

 $(i)$ 

SyncMirror は、 FlexArray 仮想化の実装にも使用できます。

ストレージ効率

### **ONTAP**の**Storage Efficiency**の概要

ストレージ効率とは、ストレージリソースを最適化し、無駄なスペースを最小限に抑 え、書き込み済みデータの物理的なフットプリントを削減することで、ストレージシス テムが使用可能なスペースを効果的に利用する方法のことです。Storage Efficiencyが高 いほど、最大限のデータを最小限のスペースに最小限のコストで格納できます。たとえ ば、重複するデータブロックとゼロでいっぱいのデータブロックを検出して排除す るStorage Efficiencyテクノロジを利用すると、必要な物理ストレージの総容量が削減さ れ、全体的なコストが削減されます。

ONTAPは、さまざまなStorage Efficiencyテクノロジを提供しています。このテクノロジを使用すると、デー タが消費する物理ハードウェアやクラウドストレージの量を削減できます。また、データの読み取り速度、デ ータセットのコピー速度、VMのプロビジョニング速度など、システムのパフォーマンスも大幅に向上しま す。

**ONTAP**の**Storage Efficiency**テクノロジは次のとおりです。

• \* シンプロビジョニング \*

[シンプロビジョニング](#page-36-0) ボリュームまたはLUNのストレージを事前にリザーブするのではなく、必要に応じ て割り当てることができます。 現在使用されていないスペースをリザーブすることなく、潜在的な使用量 に基づいてボリュームまたはLUNを過剰に割り当てることができるため、必要な物理ストレージの量が削 減されます。

• \* 重複排除 \*

[重](#page-37-0)[複](#page-37-0)[排除](#page-37-0) ボリュームに必要な物理ストレージの量を3つの方法で削減します。

◦ ゼロブロック重複排除

ゼロブロック重複排除は、すべてゼロでいっぱいになったデータブロックを検出して排除し、メタデ ータのみを更新します。ゼロブロックで一般的に使用されているスペースの100%が削減されます。 ゼロブロック重複排除は、すべての重複排除ボリュームでデフォルトで有効になります。

◦ インライン重複排除

インライン重複排除は、重複するデータブロックを検出し、データがディスクに書き込まれる前に一 意の共有ブロックへの参照に置き換えます。インライン重複排除により、VMのプロビジョニング が20~30%高速化されます。 インライン重複排除は、ONTAPのバージョンとプラットフォームに応じ て、ボリュームレベルまたはアグリゲートレベルで実行できます。 AFFシステムおよびASAシステム ではデフォルトで有効になっています。FASシステムでは、インライン重複排除を手動で有効にする 必要があります。

◦ バックグラウンド重複排除

バックグラウンド重複排除も、重複するデータブロックを検出して一意の共有ブロックへの参照に置 き換えますが、データがディスクに書き込まれたあとに実行することで、ストレージ効率がさらに向 上します。 ストレージシステムで特定の条件が満たされたときに実行されるように、バックグラウン ド重複排除を設定できます。たとえば、ボリュームの利用率が10%に達したときにバックグラウンド 重複排除を実行できます。 バックグラウンド重複排除は手動でトリガーすることも、特定のスケジュ ールで実行されるように設定することもできます。AFFシステムおよびASAシステムではデフォルト で有効になっています。FASシステムでは、バックグラウンド重複排除を手動で有効にする必要があ ります。

重複排除は、ボリューム内およびアグリゲート内のボリューム間でサポートされます。 通常、重複排除さ れたデータの読み取りがパフォーマンスに影響することはありません。

• \* 圧縮 \*

[圧](#page-38-0)[縮](#page-38-0) データブロックを圧縮グループに結合し、各ブロックを単一のブロックとして格納することで、ボリ ュームに必要な物理ストレージの量を削減します。読み取り要求または上書き要求を受信すると、ファイ ル全体ではなく、少数のブロックグループのみが読み取られます。このプロセスにより、読み取りと上書 きのパフォーマンスが最適化され、圧縮されるファイルのサイズの拡張性が向上します。

圧縮は、インラインまたはポストプロセスで実行できます。 インライン圧縮では、ディスクに書き込む前 にメモリ内のデータを圧縮することで、スペースを即座に削減できます。ポストプロセス圧縮では、まず ブロックが圧縮されていない状態でディスクに書き込まれ、次にスケジュールされた時刻にデータが圧縮 されます。圧縮は手動で有効にする必要があります。

• 圧縮

コンパクションを使用すると、サイズが4KB未満のデータチャンクを作成して単一のブロックに結合する ことで、ボリュームに必要な物理ストレージの量が削減されます。コンパクションはデータがメモリに残 っている間に実行されるため、ディスク上で不要なスペースが消費されることはありません。 AFFシステ ムおよびASAシステムではデフォルトで有効になっています。FASシステムでは、手動でコンパクション を有効にする必要があります。

• \* FlexCloneボリューム、ファイル、LUN \*

[FlexClone](#page-38-1)[テクノロジ](#page-38-1) Snapshotメタデータを活用して、ボリューム、ファイル、LUNの書き込み可能なポ イントインタイムコピーを作成します。コピーはデータブロックを親と共有し、変更がコピーまたはその 親に書き込まれるまでメタデータに必要な分以外ストレージを消費しません。 変更が書き込まれると、差 分のみが保存されます。

従来のデータセットのコピーの作成には数分から数時間かかることがありますが、FlexCloneテクノロジ を使用すると、大規模なデータセットでもほぼ瞬時にコピーできます。

• 温度に敏感なストレージ効率

ONTAPの特長 ["](#page-43-0)[温度](#page-43-0)[に](#page-43-0)[敏感](#page-43-0)[なストレージ効率](#page-43-0)["](#page-43-0) ボリュームのデータへのアクセス頻度を評価し、その頻度 とデータに適用される圧縮レベルをマッピングすることで、メリットが得られます。アクセス頻度の低い コールドデータの場合は大容量のデータブロックが圧縮され、頻繁にアクセスされて上書きされるホット データの場合は小さなデータブロックが圧縮されるため、プロセスが効率化されます。

温度識別型Storage Efficiency (TSSE) はONTAP 9.8で導入された機能で、新しく作成したシンプロビジ ョニングAFFボリュームでは自動的に有効になります。

これらのテクノロジのメリットを日常業務で最小限の労力で実現できます。 たとえば、5、000人のユーザに ホームディレクトリ用のストレージを提供する必要があり、任意のユーザが必要とする最大スペースが1GBで あるとします。潜在的なストレージニーズに合わせて、5TBのアグリゲートを事前にリザーブすることもでき ます。 ただし、ホームディレクトリの容量要件は組織によって大きく異なることもわかっています。 組織用 に合計スペースを5TBリザーブする代わりに、2TBのアグリゲートを作成できます。 シンプロビジョニングを 使用すると、名目上は各ユーザに1GBのストレージを割り当てることができますが、ストレージは必要に応じ てのみ割り当てることができます。 時間の経過とともにアグリゲートをアクティブに監視し、実際の物理サ イズを必要に応じて増やすことができます。

別の例として、仮想デスクトップ間で大量の重複データが発生している仮想デスクトップインフラ(VDI)を 使用しているとします。重複排除は、VDI全体で重複する情報ブロックを自動的に排除し、元のブロックへの ポインタに置き換えることで、ストレージの使用量を削減します。他のONTAPのStorage Efficiencyテクノロ ジ(圧縮など)も、手動操作なしでバックグラウンドで実行できます。

ONTAPディスクパーティショニングテクノロジは、ストレージ効率も向上します。 RAID DPテクノロジは、 パフォーマンスを犠牲にしたり、ディスクミラーリングのオーバーヘッドを増大させたりすることなく、二重 ディスク障害からデータを保護します。ONTAP 9を使用した高度なSSDパーティショニングにより、使用可 能容量が約20%増加します。

NetAppは、オンプレミスのONTAPと同じStorage Efficiency機能をクラウドで提供します。オンプレミス のONTAPからクラウドにデータを移行する場合は、既存のストレージ効率が維持されます。たとえば、ビジ ネスクリティカルなデータを含むSQLデータベースを、オンプレミスシステムからクラウドに移行するとしま す。 BlueXPのデータレプリケーションを使用してデータを移行できます。また、移行プロセスの一環とし て、クラウド内のSnapshotコピーに対して最新のオンプレミスポリシーを有効にすることもできます。

<span id="page-36-0"></span>シンプロビジョニング

ONTAP は、 Snapshot コピーに加え、 Storage Efficiency テクノロジも幅広く提供して います。主なテクノロジには、シンプロビジョニング、重複排除、圧縮、 FlexClone ボ リューム、ファイル、 LUN の割り当てが可能です。Snapshot コピーと同様に、いずれ も ONTAP の Write Anywhere File Layout (WAFL) を基盤としています。

シンプロビジョニングされたボリュームまたは LUN は、ストレージが事前に予約されていないボリューム です。代わりに、ストレージは必要に応じて動的に割り当てられます。ボリュームまたは LUN 内のデータが 削除されると、空きスペースはストレージシステムに戻されます

たとえば、 5 、 000 人のユーザにホームディレクトリ用のストレージを提供する必要があるとします。ホー ムディレクトリの消費スペースは、最大で 1GB と推定されます。

この状況では、 5TB の物理ストレージを購入することが考えられます。ホームディレクトリを格納するボリ ュームごとに、最もスペースを消費するユーザのニーズを満たす十分なスペースを確保します。

しかし実際には、ホームディレクトリに必要とされる容量はコミュニティによって大きく異なることもわかっ ています。ストレージを大量に消費するユーザごとに、ほとんど、またはまったく消費しないユーザが 10 人 あります。

シンプロビジョニングを使用すると、使用しない可能性があるストレージを購入することなく、ストレージを 大量に消費するユーザのニーズを満たすことができます。ストレージスペースは実際に消費されるまで割り当 てられないため 2TB のアグリゲートを「オーバーコミット」するには、アグリゲートに含まれる 5 、 000 ボ リュームのそれぞれに名目上は 1GB のサイズを割り当てる必要があります。

ライトユーザとヘビーユーザの 10 : 1 という比率に間違いがなければ、アグリゲートの空きスペースを能動 的に監視しているかぎり、スペース不足によってボリュームへの書き込みが失敗することはありません。

<span id="page-37-0"></span>重複排除

重複排除 \_ 重複するブロックを破棄して単一の共有ブロックへの参照に置き換えること で、ボリューム(または AFF アグリゲート内のすべてのボリューム)に必要な物理スト レージの量を削減します。通常、重複排除されたデータの読み取りがパフォーマンスに 影響することはありません。ノードに負荷が集中している場合を除き、書き込みによる 影響もほとんどありません。

通常の使用でデータが書き込まれると、 WAFL はバッチプロセスを使用して \_ ブロックシグネチャのカタロ グを作成します。 \_ 重複排除の開始後、 ONTAP はカタログ内のシグネチャを比較して重複ブロックを特定し ます。一致するブロックがあった場合、カタログの作成後にそのブロックが変更されていないかどうかを検証 するために 1 バイトずつ比較されます。すべてのバイトが一致した場合のみ、重複ブロックが破棄され、そ のディスクスペースが解放されます。

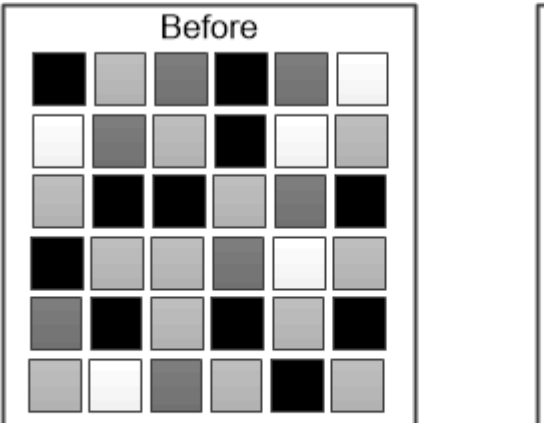

After

Deduplication reduces the amount of physical storage required for a volume by discarding duplicate data blocks. <span id="page-38-0"></span>Compression : 圧縮グループ内のデータブロックを結合し、それぞれを 1 つのブロ ックとして格納することで、ボリュームに必要な物理ストレージの量を減らしま す。ONTAP では、ファイルや LUN 全体ではなく、要求されたデータを含む圧縮グルー プのみが解凍されるため、従来の圧縮手法よりも短時間で圧縮されたデータを読み取る ことができます。

インライン圧縮とポストプロセス圧縮の 2 つがあり、個別に実行することも組み合わせて実行することもで きます。

- Inline compression compression は、データをメモリで圧縮してからディスクに書き込まれます。ボリ ュームへの書き込み I/O は大幅に削減されますが、書き込みパフォーマンスが低下する可能性がありま す。負荷の高い処理は次回のポストプロセス圧縮処理まで保留されます。
- \_ポスト プロセス圧縮:ディスクに書き込まれたデータを、重複排除と同じスケジュールで圧縮します。

\*\_ インラインデータコンパクション \_ \* ゼロで埋められた小さなファイルまたは I/O は、 4KB の物理ストレ ージが必要かどうかに関係なく、 4KB ブロックに格納されます。\_ インラインデータコンパクション \_ で は、通常であれば複数の 4KB ブロックを消費するデータチャンクをディスク上の 1 つの 4KB ブロックに結 合します。コンパクションはデータがメモリにある間に行われるため、高速のコントローラに適していま す。

<span id="page-38-1"></span>**FlexClone** ボリューム、ファイル、 **LUN**

FlexClone technology は、 Snapshot メタデータを参照して、ボリュームの書き込み可 能なポイントインタイムコピーを作成しています。コピーと親でデータブロックが共有 されるため、変更がコピーに書き込まれるまでメタデータに必要な分しかストレージは 消費されません。FlexClone ファイルと FlexClone LUN も使用するテクノロジは同じで すが、元の Snapshot コピーは必要ありません。

従来の手法でコピーを作成すると数分から数時間かかりますが、 FlexClone ソフトウェアを使用すれば大規模 なデータセットのコピーもほぼ瞬時に作成できます。そのため、同一のデータセットのコピーが複数必要な状 況(仮想デスクトップ環境など)や一時的にデータセットのコピーが必要な状況(本番環境のデータセットで アプリケーションをテストする場合など)に適しています。

既存の FlexClone ボリュームをクローニングしたり、 LUN クローンを含むボリュームをクローニングした り、ミラーやバックアップのデータをクローニングしたりできます。FlexClone ボリュームは親からスプリッ トできます。スプリットされた場合、コピーには独自のストレージが割り当てられます。

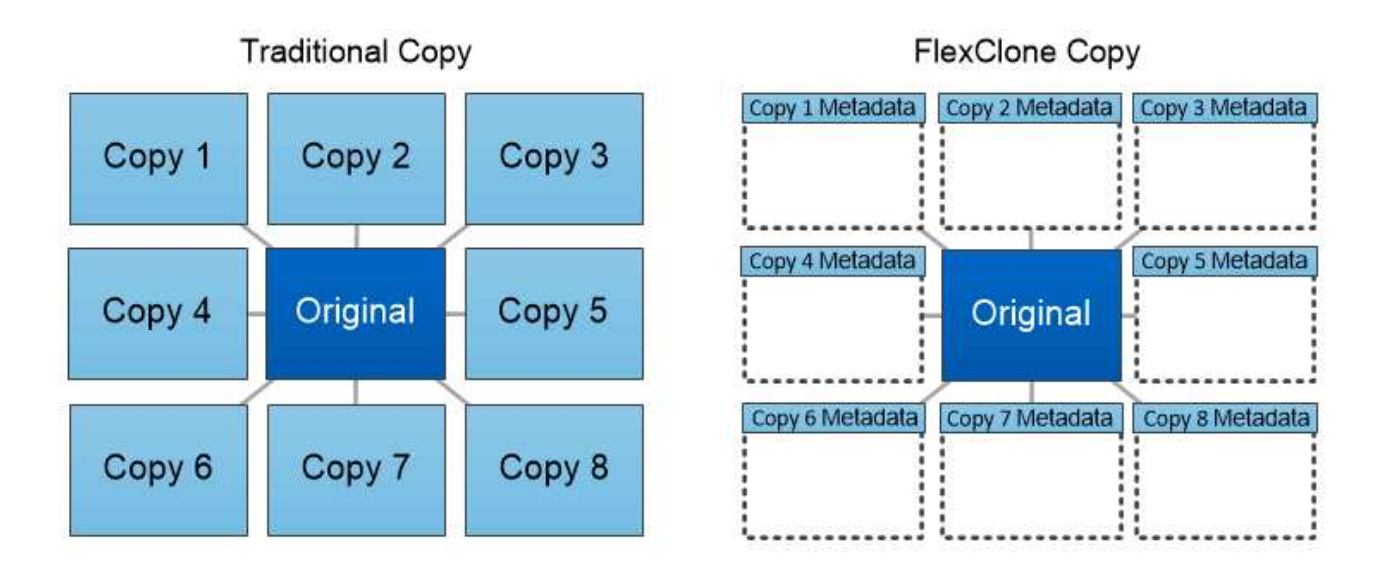

FlexClone copies share data blocks with their parents, consuming no storage except what is required for metadata.

**System Manager** で測定される容量

システム容量は、物理スペースと論理スペースのどちらかで測定できます。ONTAP 9.7 以降では、System Managerで物理容量と論理容量の両方を測定できます。

2 つの測定値の違いについては、次の説明を参照してください。

- 物理容量:物理スペースとは、ボリュームまたはローカル階層で使用されているストレージの物理ブロッ クのことです。通常、使用済み物理容量の値は、ストレージ効率化機能(重複排除や圧縮など)によるデ ータの削減が原因で使用済み論理容量の値よりも小さくなります。
- •論理容量:論理スペースは、ボリュームまたはローカル階層で使用可能なスペース(論理ブロック)で す。論理スペースとは、重複排除や圧縮の結果を考慮せずに、理論上のスペースをどのように使用できる かを指します。 使用済み論理スペースは、使用済みの物理スペースの量に加えて、設定済みの Storage Efficiency 機能(重複排除や圧縮など)による削減量から導き出されます。 Snapshot コピー、クローン、 その他のコンポーネントが含まれ、データ圧縮やその他の物理スペースの削減が反映されていないため、 この測定値は、多くの場合、物理使用容量よりも大きく表示されます。したがって、合計論理容量は、プ ロビジョニング済みスペースよりも多くなる可能性があります。

System Manager では、ルートストレージ階層(アグリゲート)の容量は表示されません。

使用済み容量の測定値

T.

使用済み容量の測定値の表示方法は、次の表に示すように、使用している System Manager のバージョンに よって異なります。

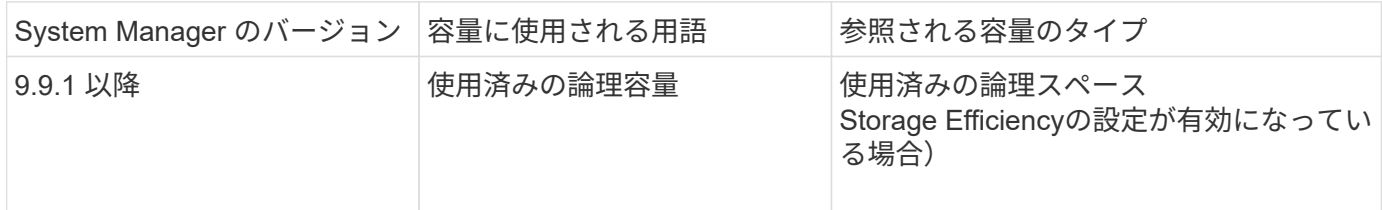

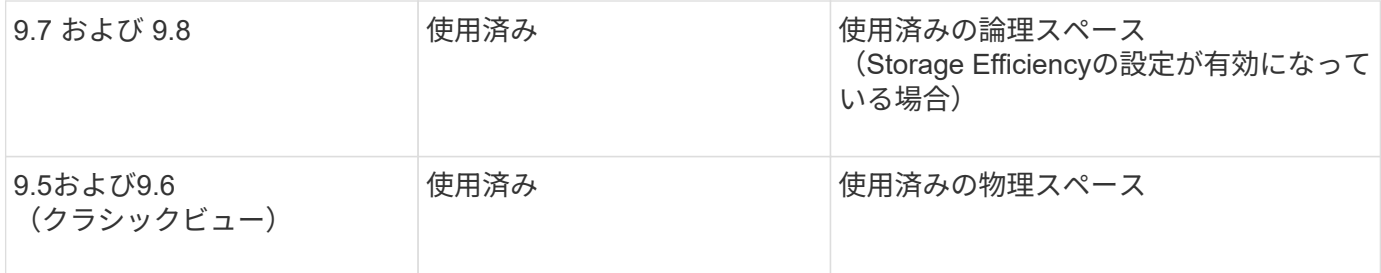

容量測定条件

容量の説明では次の用語を使用します。

- 割り当て容量:Storage VM内のボリュームに割り当てられているスペースの量。
- 使用可能:Storage VMまたはローカル階層でデータの格納やボリュームのプロビジョニングに使用できる 物理スペースの量。
- ボリューム間の容量:Storage VM上のすべてのボリュームの使用済みストレージと使用可能なストレージ の合計。
- クライアントデータ:クライアントデータによって使用されている容量(物理または論理)。
	- ONTAP 9.13.1以降では、クライアントデータで使用されている容量を\*論理使用済み\*と呼 び、Snapshotコピーで使用されている容量は別 々 に表示されます。
	- ONTAP 9.12.1以前では、クライアントデータに使用されている容量がSnapshotコピーで使用されてい る容量に追加された容量を\*論理使用済み\*と呼びます。
- \* Committed \*:ローカル階層のコミット済み容量。
- データ削減:
	- ONTAP 9.13.1以降では、データ削減比率が次のように表示されます。
		- [容量]\*パネルに表示されるデータ削減値は、SnapshotコピーなどのStorage Efficiency機能を使用 した場合に達成される大幅な削減量を考慮していない、使用済み論理スペースと物理スペースの 割合です。
		- 詳細パネルを表示すると、概要パネルに表示された比率と、物理使用済みスペースと比較したす べての使用済み論理スペースの総比率の両方が表示されます。 Snapshotコピーを使用する\*と呼ば れるこの値には、Snapshotコピーやその他のStorage Efficiency機能を使用することによるメリッ トが含まれています。
	- ONTAP 9.12.1以前では、データ削減比率は次のように表示されます。
		- [容量]\*パネルに表示されるデータ削減量には、使用済み物理スペースに対するすべての使用済み論 理スペースの総削減率が表示され、Snapshotコピーやその他のStorage Efficiency機能の使用によ るメリットも含まれます。
		- 詳細パネルを表示すると、概要パネルに表示された\*[全体]\*の比率と、クライアントデータのみで 使用されている物理スペースと比較した、クライアントデータのみで使用されている論理スペー スの比率の両方が表示されます。これを「Snapshotコピーとクローンなし」\*と呼びます。
- 使用済み論理容量:
	- ONTAP 9.13.1以降では、クライアントデータで使用されている容量を\*論理使用済み\*と呼 び、Snapshotコピーで使用されている容量は別 々 に表示されます。
	- ONTAP 9.12.1以前では、クライアントデータで使用されている容量がSnapshotコピーで使用されてい る容量に追加された容量を\*論理使用済み\*と呼びます。
- \* Logical Used%\*:Snapshotリザーブを除く、プロビジョニングサイズに対する現在の使用済み論理容量 の割合。 この値は、ボリューム内での効率化による削減も含まれるため、 100% より大きい値にするこ とができます。
- 最大容量:Storage VM上のボリュームに割り当てられる最大スペース。
- 使用済み物理容量:ボリュームまたはローカル階層の物理ブロックで使用されている容量。
- \* Physical Used %\*:ボリュームの物理ブロックで使用されている容量の、プロビジョニングされたサイ ズに対する割合。
- プロビジョニングされた容量:Cloud Volumes ONTAPシステムから割り当てられ、ユーザやアプリケーシ ョンのデータを格納できる状態にあるファイルシステム(ボリューム)。
- \* Reserved \*:ローカル階層ですでにプロビジョニングされているボリューム用にリザーブされているス ペースの量。
- 使用済み:データが格納されているスペースの量。
- \* usedおよびreserved \*:使用済みの物理スペースとリザーブスペースの合計です。

### **Storage VM**の容量

Storage VMの最大容量は、ボリュームに割り当てられている合計スペースに未割り当ての残りスペースを足 したものです。

- ボリュームの割り当てスペースは、FlexVol 、FlexGroup 、およびFlexCache の使用済み容量と使用可能 容量の合計です。
- ボリュームの容量は、制限されている場合、オフラインの場合、または削除後にリカバリキューに格納さ れている場合でも、合計に含まれます。
- ボリュームに自動拡張が設定されている場合は、ボリュームの最大オートサイズの値が合計で使用されま す。 自動拡張を使用しない場合は、ボリュームの実際の容量が合計で使用されます。

次のグラフは、ボリューム間の容量の測定値と最大容量の関係を示しています。

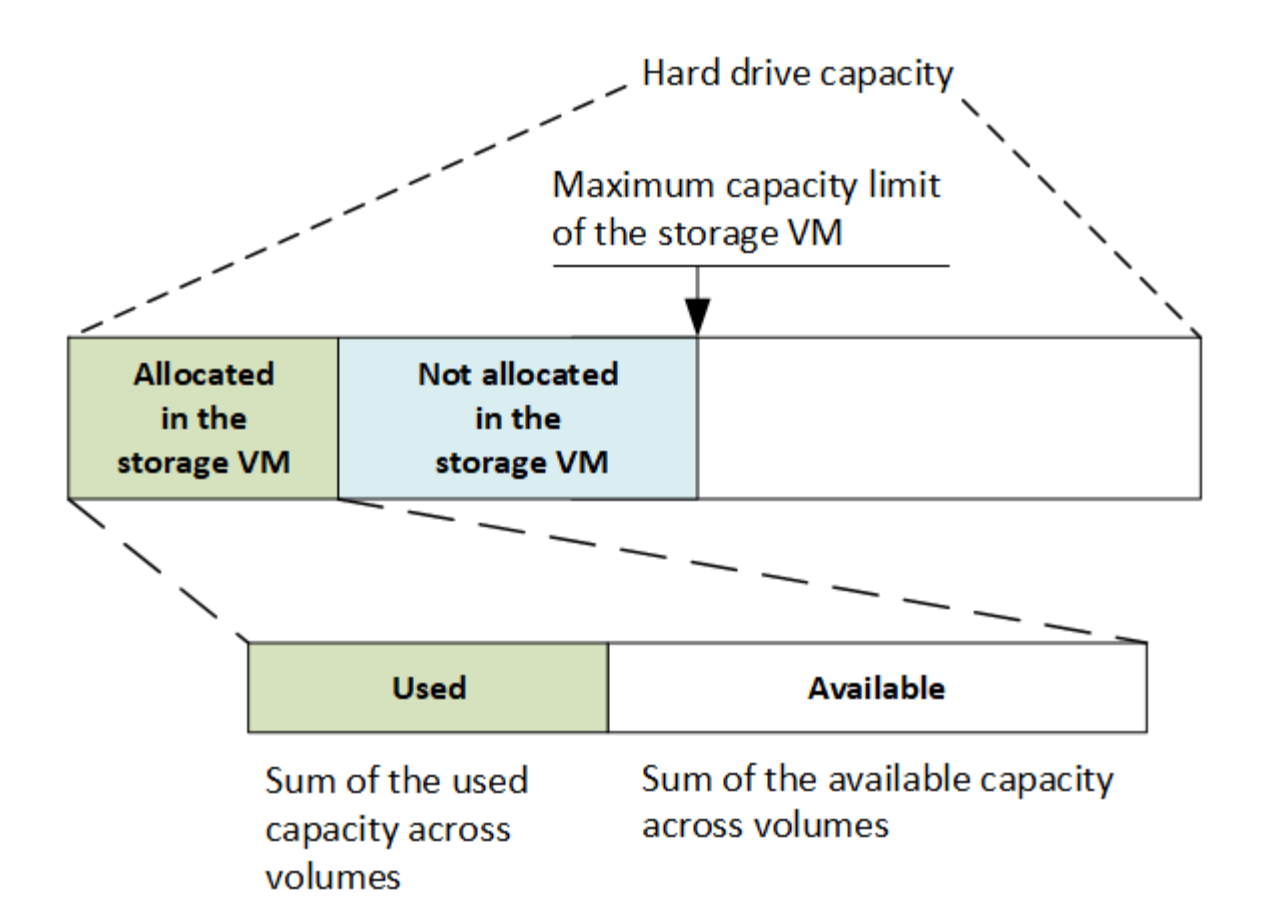

ONTAP 9.13.1以降では、クラスタ管理者が使用できます ["Storage VM](https://docs.netapp.com/ja-jp/ontap/manage-max-cap-limit-svm-in-sm-task.html)[の最大容量](https://docs.netapp.com/ja-jp/ontap/manage-max-cap-limit-svm-in-sm-task.html)[制限](https://docs.netapp.com/ja-jp/ontap/manage-max-cap-limit-svm-in-sm-task.html)[を](https://docs.netapp.com/ja-jp/ontap/manage-max-cap-limit-svm-in-sm-task.html)[有](https://docs.netapp.com/ja-jp/ontap/manage-max-cap-limit-svm-in-sm-task.html)[効にする](https://docs.netapp.com/ja-jp/ontap/manage-max-cap-limit-svm-in-sm-task.html)["](https://docs.netapp.com/ja-jp/ontap/manage-max-cap-limit-svm-in-sm-task.html)。ただ し、データ保護、SnapMirror関係、またはMetroCluster 構成のボリュームを含むStorage VMに対してストレ ージ制限を設定することはできません。また、Storage VMの最大容量を超えるようにクォータを設定するこ とはできません。

最大容量制限の設定後は、現在割り当てられている容量よりも小さいサイズに変更することはできません。

Storage VMが最大容量に達すると、一部の処理を実行できなくなります。System Managerには、の次の手順 に関する推奨事項が表示されます ["](https://docs.netapp.com/ja-jp/ontap/insights-system-optimization-task.html)[インサイト](https://docs.netapp.com/ja-jp/ontap/insights-system-optimization-task.html) ["](https://docs.netapp.com/ja-jp/ontap/insights-system-optimization-task.html)。

容量の単位

System Manager は、 1024 (2<sup>10</sup>) バイトのバイナリ単位に基づいてストレージ容量を計算します。

- ONTAP 9.10.1以降では、System Managerにストレージ容量の単位がKiB、MiB、GiB、TiB、およびPiBと して表示されます。
- ONTAP 9.10.0以前では、これらの単位はSystem ManagerにKB、MB、GB、TB、およびPBとして表示さ れます。

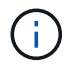

System Manager のスループットに使用される単位は、すべてのリリースの ONTAP につい て、 KB/ 秒、 MB/ 秒、 GB/ 秒、および PB / 秒です。

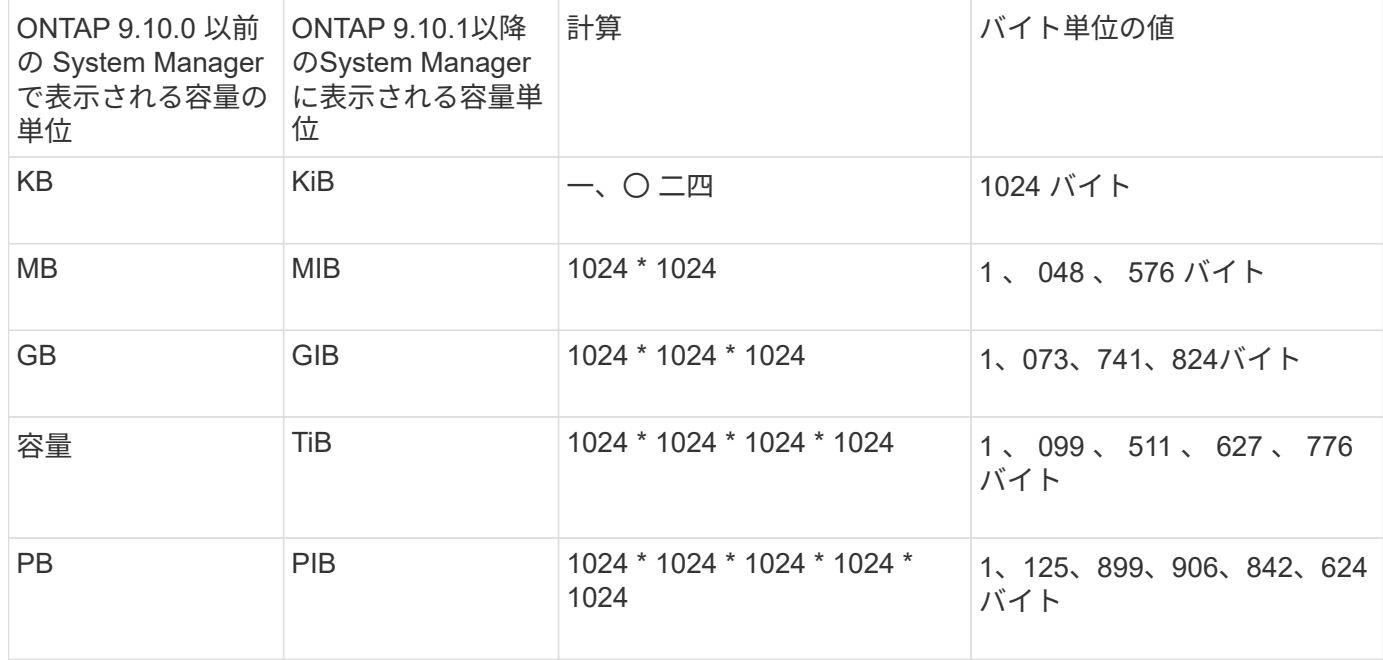

### 関連情報

["System Manager](https://docs.netapp.com/ja-jp/ontap/task_admin_monitor_capacity_in_sm.html) [で容量を](https://docs.netapp.com/ja-jp/ontap/task_admin_monitor_capacity_in_sm.html)[監視](https://docs.netapp.com/ja-jp/ontap/task_admin_monitor_capacity_in_sm.html)["](https://docs.netapp.com/ja-jp/ontap/task_admin_monitor_capacity_in_sm.html)

["](https://docs.netapp.com/ja-jp/ontap/volumes/logical-space-reporting-enforcement-concept.html)[ボ](https://docs.netapp.com/ja-jp/ontap/volumes/logical-space-reporting-enforcement-concept.html)[リュームの](https://docs.netapp.com/ja-jp/ontap/volumes/logical-space-reporting-enforcement-concept.html)[論](https://docs.netapp.com/ja-jp/ontap/volumes/logical-space-reporting-enforcement-concept.html)[理スペースのレポートと](https://docs.netapp.com/ja-jp/ontap/volumes/logical-space-reporting-enforcement-concept.html)[適](https://docs.netapp.com/ja-jp/ontap/volumes/logical-space-reporting-enforcement-concept.html)[用](https://docs.netapp.com/ja-jp/ontap/volumes/logical-space-reporting-enforcement-concept.html)["](https://docs.netapp.com/ja-jp/ontap/volumes/logical-space-reporting-enforcement-concept.html)

<span id="page-43-0"></span>温度に敏感なストレージ効率の概要

ONTAP は、ボリュームのデータへのアクセス頻度を評価し、その頻度とデータに適用さ れる圧縮レベルをマッピングすることで、温度に影響されるStorage Efficiencyのメリッ トを提供します。アクセス頻度の低いコールドデータの場合は大容量のデータブロック が圧縮され、頻繁にアクセスされて上書きされるホットデータの場合は小さなデータブ ロックが圧縮されるため、プロセスが効率化されます。

温度識別型Storage Efficiency(TSSE)はONTAP 9.8で導入された機能で、新しく作成したシンプロビジョニ ングAFFボリュームでは自動的に有効になります。既存のAFFボリュームとシンプロビジョニングされたAFF DP以外のボリュームでは、温度に基づくStorage Efficiencyを有効にすることができます。

「デフォルト」モードと「効率的」モードが導入されました

ONTAP 9.10.1以降では、AFF システムに対してのみ、ボリュームレベルの2つのStorage Efficiencyモード (*default\_*と*\_efficient*)が導入されました。この2つのモードでは、新しいAFFボリュームの作成時のデフォル トモードであるファイル圧縮(デフォルト)と、温度に基づくStorage Efficiency(効率的)のどちらかを選択 できます。ONTAP 9.10.1では、 ["](https://docs.netapp.com/us-en/ontap/volumes/set-efficiency-mode-task.html)[温度](https://docs.netapp.com/us-en/ontap/volumes/set-efficiency-mode-task.html)[に基](https://docs.netapp.com/us-en/ontap/volumes/set-efficiency-mode-task.html)[づ](https://docs.netapp.com/us-en/ontap/volumes/set-efficiency-mode-task.html)[くストレージ効率化は](https://docs.netapp.com/us-en/ontap/volumes/set-efficiency-mode-task.html)[明示](https://docs.netapp.com/us-en/ontap/volumes/set-efficiency-mode-task.html)[的に設定する必要があります](https://docs.netapp.com/us-en/ontap/volumes/set-efficiency-mode-task.html)["](https://docs.netapp.com/us-en/ontap/volumes/set-efficiency-mode-task.html) 自動ア ダプティブ圧縮を有効にします。ただし、AFF プラットフォームでは、データコンパクション、自動重複排 除スケジュール、インライン重複排除、ボリューム間インライン重複排除、ボリューム間バックグラウンド重 複排除などの他のStorage Efficiency機能が、デフォルトモードと効率モードのどちらでもデフォルトで有効に なります。

どちらのStorage Efficiencyモード(デフォルトと効率化)も、FabricPool対応アグリゲートでサポートされ、 すべての階層化ポリシータイプでサポートされます。

**C**シリーズプラットフォームで温度に基づく**Storage Efficiency**を有効にします

AFF Cシリーズプラットフォーム、および次のリリースがインストールされたデスティネーションでボリュ ーム移動またはSnapMirrorを使用して、非TSSEプラットフォームからTSSE対応Cシリーズプラットフォーム にボリュームを移行する場合、温度に基づくStorage Efficiencyがデフォルトで有効になります。

- ONTAP 9.12.1P4以降
- ONTAP 9.13.1以降

( i )

詳細については、を参照してください ["](https://docs.netapp.com/us-en/ontap/volumes/storage-efficiency-behavior-snapmirror-reference.html)[ボ](https://docs.netapp.com/us-en/ontap/volumes/storage-efficiency-behavior-snapmirror-reference.html)[リューム](https://docs.netapp.com/us-en/ontap/volumes/storage-efficiency-behavior-snapmirror-reference.html)[移動処](https://docs.netapp.com/us-en/ontap/volumes/storage-efficiency-behavior-snapmirror-reference.html)[理と](https://docs.netapp.com/us-en/ontap/volumes/storage-efficiency-behavior-snapmirror-reference.html)[SnapMirror](https://docs.netapp.com/us-en/ontap/volumes/storage-efficiency-behavior-snapmirror-reference.html)[処](https://docs.netapp.com/us-en/ontap/volumes/storage-efficiency-behavior-snapmirror-reference.html)[理での](https://docs.netapp.com/us-en/ontap/volumes/storage-efficiency-behavior-snapmirror-reference.html)[Storage Efficiency](https://docs.netapp.com/us-en/ontap/volumes/storage-efficiency-behavior-snapmirror-reference.html)[の](https://docs.netapp.com/us-en/ontap/volumes/storage-efficiency-behavior-snapmirror-reference.html)[動](https://docs.netapp.com/us-en/ontap/volumes/storage-efficiency-behavior-snapmirror-reference.html)[作](https://docs.netapp.com/us-en/ontap/volumes/storage-efficiency-behavior-snapmirror-reference.html)["](https://docs.netapp.com/us-en/ontap/volumes/storage-efficiency-behavior-snapmirror-reference.html)。

既存のボリュームでは、温度に基づくStorage Efficiencyは自動的には有効になりませんが、有効にすることは できます ["Storage Efficiency](https://docs.netapp.com/us-en/ontap/volumes/change-efficiency-mode-task.html)[モードを](https://docs.netapp.com/us-en/ontap/volumes/change-efficiency-mode-task.html)[変更](https://docs.netapp.com/us-en/ontap/volumes/change-efficiency-mode-task.html)[します](https://docs.netapp.com/us-en/ontap/volumes/change-efficiency-mode-task.html)["](https://docs.netapp.com/us-en/ontap/volumes/change-efficiency-mode-task.html) 手動で効率モードに変更します。

Storage Efficiencyモードを効率化モードに変更したあとに元に戻すことはできません。

連続する物理ブロックをシーケンシャルにパッキングすることで、ストレージ効率が向上します

ONTAP 9.13.1以降では、温度に左右されるストレージ効率化機能によって、連続する物理ブロックのシーケ ンシャルパッキングが追加され、ストレージ効率がさらに向上します。システムをONTAP 9.13.1にアップグ レードすると、温度の影響を受けやすいStorage Efficiencyが有効になっているボリュームでは、自動的にシー ケンシャルパッキングが有効になります。シーケンシャルパッキングを有効にした後は、を実行する必要があ ります ["](https://docs.netapp.com/us-en/ontap/volumes/run-efficiency-operations-manual-task.html)[既存](https://docs.netapp.com/us-en/ontap/volumes/run-efficiency-operations-manual-task.html)[のデータを](https://docs.netapp.com/us-en/ontap/volumes/run-efficiency-operations-manual-task.html)[手](https://docs.netapp.com/us-en/ontap/volumes/run-efficiency-operations-manual-task.html)[動](https://docs.netapp.com/us-en/ontap/volumes/run-efficiency-operations-manual-task.html)[で](https://docs.netapp.com/us-en/ontap/volumes/run-efficiency-operations-manual-task.html)[再](https://docs.netapp.com/us-en/ontap/volumes/run-efficiency-operations-manual-task.html)[パックします](https://docs.netapp.com/us-en/ontap/volumes/run-efficiency-operations-manual-task.html)["](https://docs.netapp.com/us-en/ontap/volumes/run-efficiency-operations-manual-task.html)。

アップグレード時の考慮事項

ONTAP 9.10.1以降にアップグレードする場合、既存のボリュームには、ボリュームで現在有効になっている 圧縮のタイプに基づいてStorage Efficiencyモードが割り当てられます。アップグレードの実行時、圧縮が有効 なボリュームにはデフォルトモードが割り当てられ、温度に影響されるストレージ効率化が有効になっている ボリュームには効率的モードが割り当てられます。圧縮が有効になっていない場合、 Storage Efficiency モー ドは空白のままです。

セキュリティ

クライアントの認証と許可

ONTAP では、標準的な方法を使用して、クライアントや管理者によるストレージへのア クセスを保護し、ウィルスから保護します。保存データの暗号化や WORM ストレージ では、高度なテクノロジも使用できます。

ONTAP では、信頼できるソースで ID を検証してクライアントマシンおよびユーザを認証します。ONTAP は、ユーザのクレデンシャルとファイルまたはディレクトリに対して設定されている権限を比較して、ユーザ にファイルまたはディレクトリへのアクセスを許可します。

認証

ローカルまたはリモートのユーザアカウントを作成できます。

- ローカルアカウントでは、アカウント情報がストレージシステムに格納されます。
- リモートアカウントでは、アカウント情報が Active Directory ドメインコントローラ、 LDAP サーバ、ま たは NIS サーバに格納されます。

ONTAP は、ローカルまたは外部のネームサービスを使用して、ホスト名、ユーザ、グループ、ネットグルー

プ、およびネームマッピング情報を検索します。ONTAP では、次のネームサービスをサポートしています。

- ローカルユーザ
- DNS
- 外部 NIS ドメイン
- 外部LDAPドメイン

a\_name service switch table には、ネットワーク情報を検索するソースと、その検索順序を指定します( UNIX システムの /etc/nsswitch.conf ファイルに相当する機能を提供します)。NAS クライアントが SVM に 接続すると、 ONTAP は指定されたネームサービスをチェックして、必要な情報を取得します。

\**kerberos support*\*Kerberos は ' クライアント / サーバ実装でユーザ・パスワードを暗号化することによっ て「三次認証」を提供するネットワーク認証プロトコルですONTAP では、整合性チェック機能を備えた Kerberos 5 認証( krb5i )とプライバシーチェック機能を備えた Kerberos 5 認証( krb5p )をサポートして います。

#### 承認

ONTAP では、 3 つのレベルのセキュリティを評価して、 SVM 上にあるファイルおよびディレクトリに対し て要求された処理を実行する権限がエンティティにあるかどうかを判断します。アクセスは、セキュリティレ ベルの評価後に有効な権限によって判断されます。

•エクスポート ( NFS ) および共有 ( SMB ) セキュリティ

指定された NFS エクスポートまたは SMB 共有へのエクスポートおよび共有セキュリティ環境クライアン トアクセス管理者権限を持つユーザは、 SMB クライアントと NFS クライアントからエクスポートおよび 共有レベルのセキュリティを管理できます。

• ストレージレベルのアクセス保護のファイルおよびディレクトリセキュリティ

ストレージレベルのアクセス保護セキュリティ環境 SVM ボリュームへの SMB および NFS クライアント アクセスNTFS のアクセス権のみがサポートされています。ONTAP で、ストレージレベルのアクセス保 護が適用されているボリューム上のデータにアクセスする UNIX ユーザのセキュリティチェックを行うに は、 UNIX ユーザがボリュームを所有する SVM 上の Windows ユーザにマッピングされている必要があり ます。

• NTFS 、 UNIX 、および NFSv4 のネイティブのファイルレベルのセキュリティ

ストレージオブジェクトを表すファイルやディレクトリには、ネイティブのファイルレベルのセキュリテ ィが存在します。ファイルレベルのセキュリティはクライアントから設定できます。ファイル権限は、デ ータへのアクセスに SMB と NFS のどちらを使用するかに関係なく有効です。

**SAML**による認証

ONTAPでは、リモートユーザの認証でSecurity Assertion Markup Language(SAML)がサポートされます。 いくつかの一般的なIDプロバイダ(IdP)がサポートされています。サポートされているIdPとSAML認証を有 効にする手順の詳細については、を参照してください。 ["SAML](https://docs.netapp.com/ja-jp/ontap/system-admin/configure-saml-authentication-task.html) [認](https://docs.netapp.com/ja-jp/ontap/system-admin/configure-saml-authentication-task.html)[証](https://docs.netapp.com/ja-jp/ontap/system-admin/configure-saml-authentication-task.html)[を設定する](https://docs.netapp.com/ja-jp/ontap/system-admin/configure-saml-authentication-task.html)["](https://docs.netapp.com/ja-jp/ontap/system-admin/configure-saml-authentication-task.html)。

ONTAP 9.14以降では、Open Authorization(OAuth 2.0)フレームワークがサポートされています。クライア ントがREST APIを使用してONTAPにアクセスする場合、OAuth 2.0のみを使用して認証とアクセス制御を行 うことができます。ただし、この機能は、CLI、System Manager、REST APIなどの任意のONTAP管理インタ ーフェイスを使用して設定および有効化できます。

標準のOAuth 2.0機能は、いくつかの一般的な認可サーバーとともにサポートされています。相互TLSに基づ いて送信者に制限されたアクセストークンを使用することで、ONTAPのセキュリティをさらに強化できま す。また、自己完結型スコープや、ONTAP RESTロールやローカルユーザ定義との統合など、さまざまな認 証オプションを利用できます。を参照してください ["ONTAP OAuth 2.0](https://docs.netapp.com/ja-jp/ontap/authentication/overview-oauth2.html)[実装の概要](https://docs.netapp.com/ja-jp/ontap/authentication/overview-oauth2.html)["](https://docs.netapp.com/ja-jp/ontap/authentication/overview-oauth2.html) を参照してください。

### 管理者認証と **RBAC**

管理者は、ローカルまたはリモートのログインアカウントを使用してクラスタおよび SVM への認証を行います。管理者がアクセスできるコマンドは、ロールベースアクセス 制御( RBAC )に基づいて決まります。

#### 認証

クラスタおよび SVM の管理者アカウントは、ローカルまたはリモートのいずれかとして作成できます。

- ローカルアカウントでは、アカウント情報、公開鍵、セキュリティ証明書がストレージシステムに格納さ れます。
- リモートアカウントでは、アカウント情報が Active Directory ドメインコントローラ、 LDAP サーバ、ま たは NIS サーバに格納されます。

ONTAP では、 DNS を除き、管理者アカウントの認証にクライアントの認証と同じネームサービスを使用し ます。

#### **RBAC**

管理者がアクセスできるコマンドは、管理者に割り当てられている \_role\_assigned コマンドで決まります。 ロールは管理者のアカウントを作成するときに割り当てます。必要に応じて、別のロールを割り当てたりカス タムロールを定義したりできます。

ウィルススキャン

ストレージシステムに統合されたウィルス対策機能を使用して、ウィルスやその他の悪 意のあるプログラムからデータを保護することができます。ONTAP ウィルススキャン( \_vscan )は、クラス最高のサードパーティ製ウィルス対策ソフトウェアと ONTAP 機能 を組み合わせたもので、どのファイルをスキャンするか、いつスキャンするかを柔軟に 制御できます。

スキャン処理は、サードパーティベンダーのウィルス対策ソフトウェアをホストする外部サーバで実行されま す。ネットアップが提供し、外部サーバにインストールされる ONTAP Antivirus Connector は、ストレージシ ステムとウィルス対策ソフトウェア間の通信を処理します。

• クライアントが SMB 経由でファイルを開く、読み取る、名前を変更する、閉じるたびにウィルスチェッ クを行うには、 on access scanning to を使用します。ファイル処理は、外部サーバからファイルのス キャンステータスがレポートされるまで中断されます。ファイルがすでにスキャンされている場合、

ONTAP はファイル操作を許可します。それ以外の場合は、サーバからのスキャンを要求します。

オンアクセススキャンは NFS ではサポートされていません。

• オンデマンドスキャン \_ を使用すると、ファイルのウィルスチェックをただちにまたはスケジュールに基 づいて実行できます。たとえば、ピーク時を避けてスキャンを実行する場合などに便利です。外部サーバ はチェックしたファイルのスキャンステータスを更新するため、 SMB 経由で次回それらのファイルがア クセスされたときには(ファイルが変更されていなければ)ファイルアクセスレイテンシが低減されま す。

オンデマンドスキャンは、 NFS 経由でのみエクスポートされたボリュームも含め、 SVM ネームスペース 内のすべてのパスに対して使用できます。

通常、 SVM に対して両方のスキャンモードを有効にします。どちらのモードでも、感染したファイルにはウ ィルス対策ソフトウェアで設定した処理が実行されます。

\* 災害復旧および MetroCluster 設定でのウイルススキャン \*

ディザスタリカバリ構成と MetroCluster 構成では、ローカルクラスタとパートナークラスタのそれぞれに対 して Vscan サーバを個別に設定する必要があります。

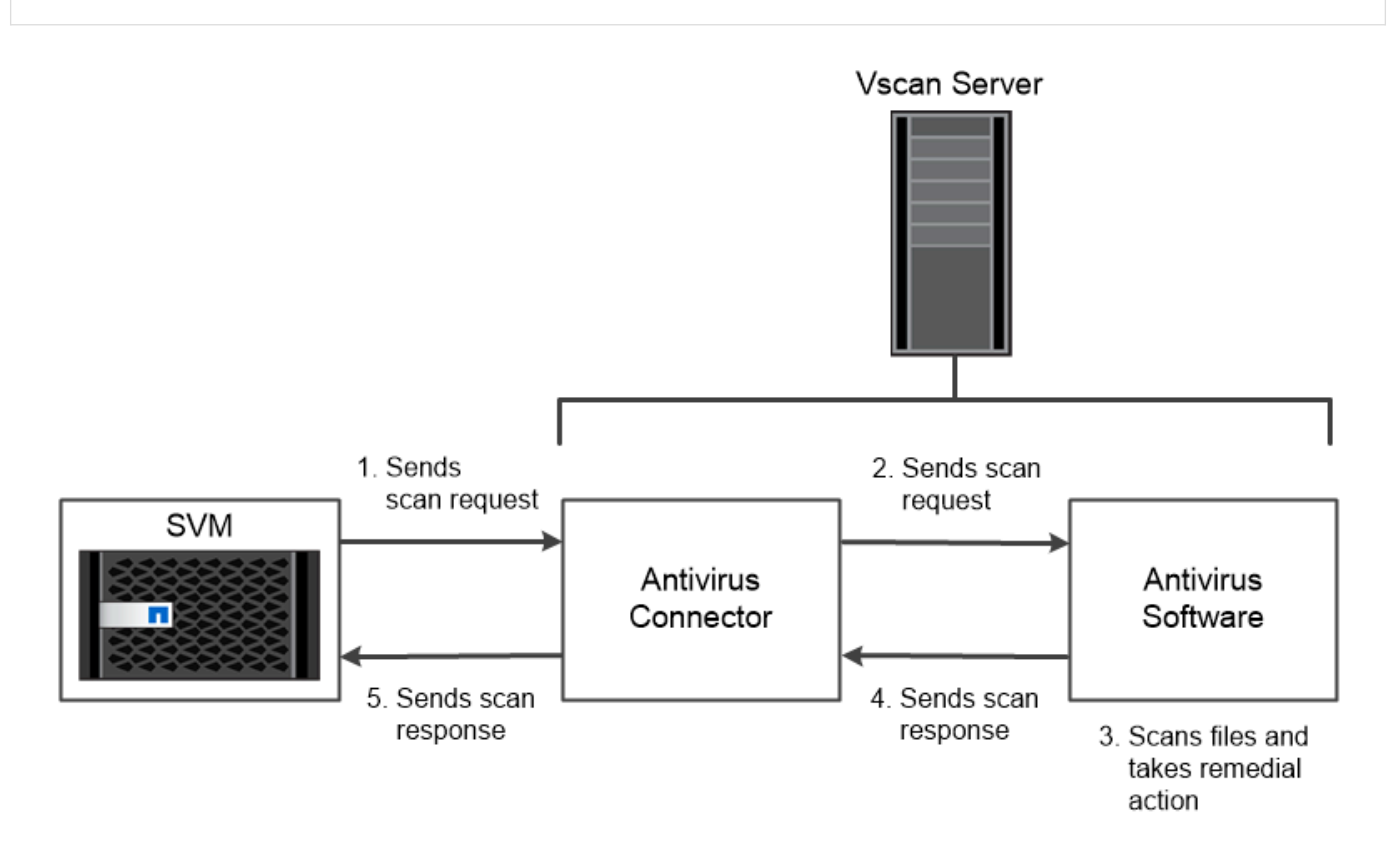

The storage system offloads virus scanning operations to external servers hosting antivirus software from third-party vendors.

暗号化

ONTAP は、ストレージメディアの転用、返却、置き忘れ、盗難に際して保存データが読 み取られることがないようにソフトウェアベースとハードウェアベースの暗号化テクノ

ロジを提供します。

ONTAP は、すべての SSL 接続に対する連邦情報処理標準( FIPS ) 140-2 に準拠しています。次の暗号化ソ リューションを使用できます。

• ハードウェアソリューション:

◦ NetApp Storage Encryption ( NSE )

NSE は、 Self-Encrypting Drive ( SED ;自己暗号化ドライブ)を使用するハードウェア解決策で す。

◦ NVMe SED

ONTAP は、 FIPS 140-2 認定を取得していない NVMe SED の完全なディスク暗号化を提供します。

- ソフトウェアソリューション:
	- NetApp Aggregate Encryption ( NAE )

NAE は、あらゆるドライブタイプのあらゆるデータボリュームを暗号化できるソフトウェア解決策で す。 NAE は、アグリゲートごとに固有のキーを使用して有効にします。

◦ NetApp Volume Encryption ( NVE )

NVE は、あらゆるドライブタイプのあらゆるデータボリュームを暗号化できるソフトウェア解決策で す。ボリュームごとに一意のキーを使用して有効にします。

ソフトウェア( NAE または NVE )とハードウェア( NSE または NVMe SED )の両方の暗号化ソリューシ ョンを使用して、保存データを二重に暗号化できます。NAE または NVE 暗号化はストレージ効率に影響しま せん。

### **NetApp Storage Encryption** の略

NetApp Storage Encryption ( NSE )は、データを書き込み時に暗号化する SED をサポートします。ディス クに格納された暗号化キーがないとデータを読み取ることはできません。暗号化キーには認証されたノードか らしかアクセスできません。

I/O 要求を受け取ったノードは、外部キー管理サーバまたはオンボードキーマネージャから取得した認証キー を使用して SED への認証を行います。

- 外部キー管理サーバはストレージ環境に配置されたサードパーティのシステムで、 Key Management Interoperability Protocol ( KMIP )を使用してノードに認証キーを提供します。
- オンボードキーマネージャは組み込みのツールで、データと同じストレージシステムからノードに認証キ ーを提供します。

NSE では、 HDD と SSD の自己暗号化ディスクをサポートしています。NetApp Volume Encryption を NSE とともに使用すると、 NSE ドライブのデータを二重に暗号化できます。

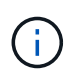

Flash Cacheモジュールを搭載したシステムでNSEを使用する場合は、NVEまたはNAEも有効 にする必要があります。NSEは、Flash Cacheモジュール上のデータを暗号化しません。

NVMe SED には FIPS 140-2 認定はありませんが、これらのディスクでは AES 256 ビットの透過的なディス ク暗号化を使用して保存データが保護されます。

認証キーの生成などのデータ暗号化処理は内部的に実行されます。認証キーは、ストレージシステムが初めて ディスクにアクセスしたときに生成されます。その後、データ処理が要求されるたびにストレージシステム認 証が要求されるため、保存データがディスクで保護されます。

### **NetApp Aggregate Encryption** の略

NetApp Aggregate Encryption (NAE) は、アグリゲート内のすべてのデータを暗号化するためのソフトウ ェアベースのテクノロジです。NAE のメリットは、ボリュームがアグリゲートレベルの重複排除に含まれて いるのに対し、 NVE ボリュームは除外されることです。

NAE が有効になっている場合は、アグリゲートキーを使用してアグリゲート内のボリュームを暗号化できま す。

ONTAP 9.7以降では、新規に作成したアグリゲートとボリュームがデフォルトで暗号化されます。 ["NVE](https://docs.netapp.com/us-en/ontap/system-admin/manage-license-task.html#view-details-about-a-license)[ライ](https://docs.netapp.com/us-en/ontap/system-admin/manage-license-task.html#view-details-about-a-license) [センス](https://docs.netapp.com/us-en/ontap/system-admin/manage-license-task.html#view-details-about-a-license)["](https://docs.netapp.com/us-en/ontap/system-admin/manage-license-task.html#view-details-about-a-license) およびオンボードまたは外部のキー管理

### **NetApp Volume Encryption** の略

NetApp Volume Encryption ( NVE )は、一度に 1 ボリュームずつ保管データを暗号化するためのソフトウェ アベースのテクノロジです。暗号化キーにはストレージシステムからしかアクセスできないため、基盤のデバ イスがシステムから分離されている場合、ボリュームのデータが読み取られることはありません。

Snapshot コピーとメタデータの両方が暗号化されます。データへのアクセスには、ボリュームごとに 1 つず つ、一意の XTS-AES-256 キーを使用します。このキーは、組み込みのオンボードキーマネージャによってデ ータと同じシステムに安全に保管されます。

NVE は、アグリゲートのタイプ( HDD 、 SSD 、ハイブリッド、アレイ LUN )や RAID タイプを問わず、 サポートされるすべての ONTAP 環境( ONTAP Select を含む)で使用できます。NVE を NetApp Storage Encryption ( NSE )と併用して、 NSE ドライブのデータを二重に暗号化することもできます。

\*\_ KMIP サーバを使用するタイミング \_ \* オンボードキーマネージャを使用する方が安価で通常は便利です が、次のいずれかに該当する場合は KMIP サーバをセットアップする必要があります。

- 連邦情報処理標準( FIPS ) 140-2 または OASIS KMIP 標準に準拠した暗号化キー管理解決策が必要な 場合。
- マルチクラスタ解決策が必要な場合。KMIP サーバでは、複数のクラスタの暗号化キーの一元管理がサポ ートされます。

KMIP サーバでは、複数のクラスタの暗号化キーの一元管理がサポートされます。

• 認証キーをデータとは別のシステムや場所に格納してセキュリティを強化する必要がある場合。

KMIP サーバでは、データとは別に認証キーが格納されます。

#### 関連情報

["FAQ - NetApp Volume Encryption](https://kb.netapp.com/Advice_and_Troubleshooting/Data_Storage_Software/ONTAP_OS/FAQ%3A_NetApp_Volume_Encryption_and_NetApp_Aggregate_Encryption)[および](https://kb.netapp.com/Advice_and_Troubleshooting/Data_Storage_Software/ONTAP_OS/FAQ%3A_NetApp_Volume_Encryption_and_NetApp_Aggregate_Encryption)[NetApp Aggregate Encryption"](https://kb.netapp.com/Advice_and_Troubleshooting/Data_Storage_Software/ONTAP_OS/FAQ%3A_NetApp_Volume_Encryption_and_NetApp_Aggregate_Encryption)

**WORM** ストレージ

解決策
は、規制やガバナンスに準拠するために変更不可能な状態で重要なファイル -<br>を保管するために、 Write Once 、 Read Many ( WORM ) ストレージを使用する 組織向けの、ハイパフォーマンスなコンプライアンス SnapLock です。

1 つのライセンスで、 SEC Rule 17a-4 などの社外規定に準拠するための strict \_ Compliance モードと、社内 規定に準拠してデジタル資産を保護するためのより緩やかな \_Enterprise モードで SnapLock を使用できま す。SnapLock では、改ざん防止機能を備えた ComplianceClock \_ を使用して、 WORM ファイルの保持期間 が経過したかどうかを判断します。

SnapVault から WORM 方式でセカンダリストレージの Snapshot コピーを保護するには、 \_ SnapLock for を 使用します。SnapMirror を使用すると、ディザスタリカバリなどの目的で、地理的に離れた別の場所に WORM ファイルをレプリケートできます。

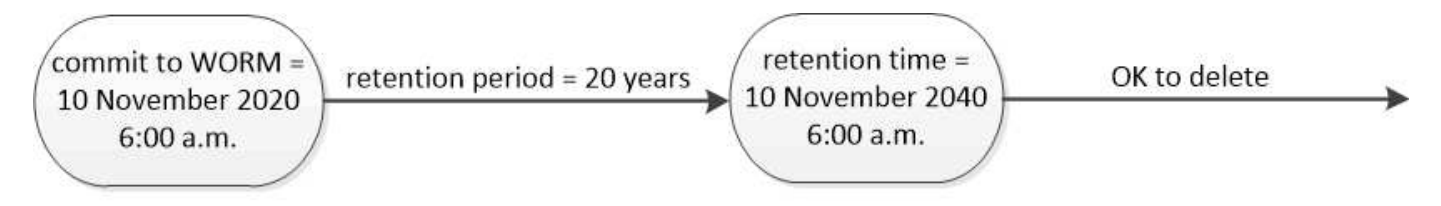

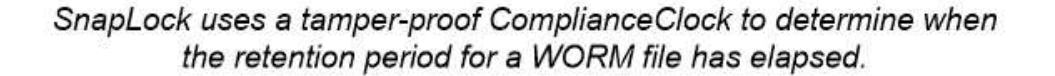

アプリケーション対応のデータ管理

アプリケーション対応のデータ管理では、 ONTAP 経由で導入するアプリケーション を、ストレージの観点ではなくアプリケーションの観点で設定できます。アプリケーシ ョンは、 System Manager と REST API を使用して、最小限の入力で簡単に設定してデ ータを提供できる状態にすることができます。

アプリケーション対応のデータ管理機能を使用すると、個々のアプリケーションレベルでストレージをセット アップ、管理、監視できます。関連する ONTAP のベストプラクティスを組み込むことで、必要なパフォーマ ンスサービスレベルと使用可能なシステムリソースを基にストレージオブジェクトを分散配置し、アプリケー ションを最適にプロビジョニングします。

アプリケーション対応のデータ管理機能には、一連のアプリケーションテンプレートが含まれています。各テ ンプレートは、アプリケーションの設定をまとめた一連のパラメータで構成されています。これらのパラメー タは、多くの場合デフォルト値であらかじめ設定されていますが、データベースのサイズ、サービスレベル、 LIF などのプロトコルアクセス要素、ローカルの保護条件、リモートの保護条件など、 ONTAP システムでス トレージをプロビジョニングする際にアプリケーション管理者が指定できる特性を定義します。ONTAP は、 LUN やボリュームなどのストレージエンティティを、指定されたパラメータに基づいてアプリケーションに 適したサイズとサービスレベルで設定します。

アプリケーションに対しては次のタスクを実行できます。

- アプリケーションテンプレートを使用してアプリケーションを作成します
- アプリケーションに関連付けられているストレージを管理します
- アプリケーションを変更または削除します
- アプリケーションを表示します
- アプリケーションの Snapshot コピーを管理する
- 作成 [整](https://docs.netapp.com/ja-jp/ontap/consistency-groups/index.html)[合グループ](https://docs.netapp.com/ja-jp/ontap/consistency-groups/index.html) 同じボリュームまたは異なるボリュームの複数の LUN を選択してデータ保護機能を提 供します

### **FabricPool**

ネットアップのお客様の多くは、ほとんどアクセスされない膨大な量の保存データを保 有しています。これは、 \_COM\_DATA と呼ばれます。また、お客様は頻繁にアクセスさ れるデータも保有しており、これを \_hot\_data と呼んでいます。最高のパフォーマンス を得るために、ホットデータを最速のストレージに保存するのが理想的です。コールド データは、必要に応じてすぐに使用可能であれば、低速のストレージに移動できます。 しかし、データのどの部分がホットでコールドなのかをどのようにして把握しています か?

FabricPool は、アクセスパターンに基づいて高パフォーマンスのローカル階層(アグリゲート)とクラウド階 層の間でデータを自動的に移動する ONTAP の機能です。階層化によって、コールドデータをクラウド内の低 コストのオブジェクトストレージから容易に利用できるようにしながら、ホットデータ用の高価なローカルス トレージを解放できます。FabricPool では、データアクセスを常時監視し、階層間でデータを移動すること で、パフォーマンスを最大限に高め、コストを削減します。

FabricPool を使用してコールドデータをクラウドに階層化するのは、クラウドの効率化とハイブリッドクラウ ド構成を作成する最も簡単な方法の 1 つです。FabricPool はストレージブロックレベルで機能するため、フ ァイルデータと LUN データの両方に対応します。

しかし、 FabricPool は、オンプレミスのデータをクラウドに階層化するだけではありません。多くのお客様 が、 Cloud Volumes ONTAP in FabricPool を使用して、コールドデータを高コストのクラウドストレージから クラウドプロバイダ内の低コストのオブジェクトストレージに階層化しています。ONTAP 9.8 以降では、を 使用して FabricPool 対応ボリュームの分析を取得できます ["File System Analytics](https://docs.netapp.com/ja-jp/ontap/concept_nas_file_system_analytics_overview.html) [の](https://docs.netapp.com/ja-jp/ontap/concept_nas_file_system_analytics_overview.html)[略](https://docs.netapp.com/ja-jp/ontap/concept_nas_file_system_analytics_overview.html)["](https://docs.netapp.com/ja-jp/ontap/concept_nas_file_system_analytics_overview.html) または ["](#page-43-0)[温度](#page-43-0)[に](#page-43-0)[敏感](#page-43-0)[な](#page-43-0) [ストレージ効率](#page-43-0)["](#page-43-0)。

データを使用するアプリケーションは、データが階層化されていることを認識しないため、アプリケーション の変更は必要ありません。階層化は完全に自動化されているため、継続的な管理は不要です。

主要なクラウドプロバイダのいずれかからオブジェクトストレージにコールドデータを格納できます。また、 コールドデータをプライベートクラウドに保存して、最高のパフォーマンスと完全なデータ管理を実現するこ とも StorageGRID できます。

### 関連情報

["FabricPool](https://docs.netapp.com/us-en/ontap/concept_cloud_overview.html) [システムマネージャドキュメント](https://docs.netapp.com/us-en/ontap/concept_cloud_overview.html)["](https://docs.netapp.com/us-en/ontap/concept_cloud_overview.html)

#### ["BlueXP](https://cloud.netapp.com/cloud-tiering)[の](https://cloud.netapp.com/cloud-tiering)[階層](https://cloud.netapp.com/cloud-tiering)[化](https://cloud.netapp.com/cloud-tiering)["](https://cloud.netapp.com/cloud-tiering)

["NetApp TechComm TV](https://www.youtube.com/playlist?list=PLdXI3bZJEw7mcD3RnEcdqZckqKkttoUpS) [で](https://www.youtube.com/playlist?list=PLdXI3bZJEw7mcD3RnEcdqZckqKkttoUpS) [FabricPool](https://www.youtube.com/playlist?list=PLdXI3bZJEw7mcD3RnEcdqZckqKkttoUpS) [関連](https://www.youtube.com/playlist?list=PLdXI3bZJEw7mcD3RnEcdqZckqKkttoUpS)[ビデオを](https://www.youtube.com/playlist?list=PLdXI3bZJEw7mcD3RnEcdqZckqKkttoUpS)[視](https://www.youtube.com/playlist?list=PLdXI3bZJEw7mcD3RnEcdqZckqKkttoUpS)[聴](https://www.youtube.com/playlist?list=PLdXI3bZJEw7mcD3RnEcdqZckqKkttoUpS)[する](https://www.youtube.com/playlist?list=PLdXI3bZJEw7mcD3RnEcdqZckqKkttoUpS)["](https://www.youtube.com/playlist?list=PLdXI3bZJEw7mcD3RnEcdqZckqKkttoUpS)

Copyright © 2024 NetApp, Inc. All Rights Reserved. Printed in the U.S.このドキュメントは著作権によって保 護されています。著作権所有者の書面による事前承諾がある場合を除き、画像媒体、電子媒体、および写真複 写、記録媒体、テープ媒体、電子検索システムへの組み込みを含む機械媒体など、いかなる形式および方法に よる複製も禁止します。

ネットアップの著作物から派生したソフトウェアは、次に示す使用許諾条項および免責条項の対象となりま す。

このソフトウェアは、ネットアップによって「現状のまま」提供されています。ネットアップは明示的な保 証、または商品性および特定目的に対する適合性の暗示的保証を含み、かつこれに限定されないいかなる暗示 的な保証も行いません。ネットアップは、代替品または代替サービスの調達、使用不能、データ損失、利益損 失、業務中断を含み、かつこれに限定されない、このソフトウェアの使用により生じたすべての直接的損害、 間接的損害、偶発的損害、特別損害、懲罰的損害、必然的損害の発生に対して、損失の発生の可能性が通知さ れていたとしても、その発生理由、根拠とする責任論、契約の有無、厳格責任、不法行為(過失またはそうで ない場合を含む)にかかわらず、一切の責任を負いません。

ネットアップは、ここに記載されているすべての製品に対する変更を随時、予告なく行う権利を保有します。 ネットアップによる明示的な書面による合意がある場合を除き、ここに記載されている製品の使用により生じ る責任および義務に対して、ネットアップは責任を負いません。この製品の使用または購入は、ネットアップ の特許権、商標権、または他の知的所有権に基づくライセンスの供与とはみなされません。

このマニュアルに記載されている製品は、1つ以上の米国特許、その他の国の特許、および出願中の特許によ って保護されている場合があります。

権利の制限について:政府による使用、複製、開示は、DFARS 252.227-7013(2014年2月)およびFAR 5252.227-19(2007年12月)のRights in Technical Data -Noncommercial Items(技術データ - 非商用品目に関 する諸権利)条項の(b)(3)項、に規定された制限が適用されます。

本書に含まれるデータは商用製品および / または商用サービス(FAR 2.101の定義に基づく)に関係し、デー タの所有権はNetApp, Inc.にあります。本契約に基づき提供されるすべてのネットアップの技術データおよび コンピュータ ソフトウェアは、商用目的であり、私費のみで開発されたものです。米国政府は本データに対 し、非独占的かつ移転およびサブライセンス不可で、全世界を対象とする取り消し不能の制限付き使用権を有 し、本データの提供の根拠となった米国政府契約に関連し、当該契約の裏付けとする場合にのみ本データを使 用できます。前述の場合を除き、NetApp, Inc.の書面による許可を事前に得ることなく、本データを使用、開 示、転載、改変するほか、上演または展示することはできません。国防総省にかかる米国政府のデータ使用権 については、DFARS 252.227-7015(b)項(2014年2月)で定められた権利のみが認められます。

### 商標に関する情報

NetApp、NetAppのロゴ、<http://www.netapp.com/TM>に記載されているマークは、NetApp, Inc.の商標です。そ の他の会社名と製品名は、それを所有する各社の商標である場合があります。